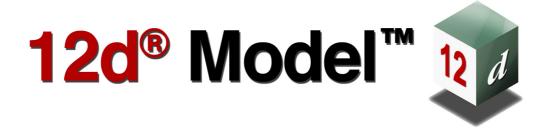

## 12d XML File Format

Version 15 May 2022

## 12D SOLUTIONS PTY LTD

ACN 101 351 991

PO Box 351 Narrabeen NSW Australia 2101

Australia Telephone (02) 9970 7117 Fax (02) 9970 7118

International Telephone 61 2 9970 7117 Fax 61 2 9970 7118

email support@12d.com web www.12d.com

## **12d** XML File Format

This document is the 12d XML File Fromat taken from the Reference Manual for the software product 12d Model.

## **Disclaimer**

12d Model is supplied without any express or implied warranties whatsoever.

No warranty of fitness for a particular purpose is offered.

No liabilities in respect of engineering details and quantities produced by 12d Model are accepted.

Every effort has been taken to ensure that the advice given in this manual and the program 12d Model is correct, however, no warranty is expressed or implied by 12d Solutions Pty Ltd.

## Copyright

This manual is copyrighted and all rights reserved.

This manual may not, in whole or part, be copied or reproduced without the prior consent in writing from 12d Solutions Pty Ltd.

Copies of 12d Model software must not be released to any party, or used for bureau applications without the written permission of 12d Solutions Pty Ltd.

Copyright (c) 1989-2022 by 12d Solutions Pty Ltd Sydney, New South Wales, Australia. ACN 101 351 991 All rights reserved.

# Table of Contents

| 7    |
|------|
| 8    |
| . 10 |
| . 13 |
| . 14 |
| . 14 |
| . 14 |
| . 15 |
| . 15 |
| . 15 |
| . 16 |
| . 16 |
| . 16 |
| . 17 |
| . 17 |
| . 17 |
| . 18 |
| . 18 |
| . 19 |
| . 21 |
| . 22 |
| . 24 |
| . 25 |
| . 26 |
| . 20 |
|      |
| . 35 |
| . 38 |
| . 40 |
|      |
| . 40 |
| . 41 |
| . 42 |
| . 44 |
| . 45 |
| . 51 |
| . 52 |
| . 55 |
| . 58 |
|      |
|      |
| . 59 |
|      |
|      |
|      |
|      |
|      |
| . 66 |
| . 67 |
|      |
|      |
|      |
| . 70 |
| . 71 |
| . 73 |
| . 74 |
|      |
|      |
|      |
|      |

| 1.6.10.9 Vertex Text and Vertex Annotation                             |
|------------------------------------------------------------------------|
| Vertex Text 76                                                         |
| Vertex Annotation 77                                                   |
| 1.6.10.10 Segment Text and Segment Annotation                          |
| Segment Text 78                                                        |
| Segment Annotation 79                                                  |
| 1.6.11 Super Alignment String80                                        |
| 1.6.11.1 Horizontal Data Block85                                       |
| 1.6.11.2 Horizontal_Parts When Geometry is Defined by IP Method Only87 |
| 1.6.11.3 Vertical Data Block92                                         |
| 1.6.11.4 Geometry of the Vertical Segments94                           |
| Only Straights and Arcs for Segments 94                                |
| Straights, Arcs and Parabolas for Segments 94                          |
| Straight 95                                                            |
| Arc 95                                                                 |
| Parabola 96                                                            |
| 1.6.11.5 Vertical_parts When VG is Defined by IP Method Only97         |
| 1.6.12 Text String                                                     |
| 1.6.13 Trimesh                                                         |
| 1.6.14 LAS Cloud String                                                |

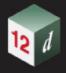

# 1 12d XML File Format

**Extensible Markup Language (XML)** is a markup language that defines a set of rules for encoding documents in a format which is both human-readable and machine-readable. It is defined by the **World Wide Web Consortium's (W3C)** XML Specifications which are free open standards.

The 12d XML file format is a text file definition from 12d Solutions which is used for reading and writing out string data from 12d Model. 12d XML files normally end in .12dxml.

The 12d XML file is a Unicode file.

This document is for the 12d XML file format used in 12d Model 15.

## For general comments see:

- 1.1 General Information about XML
- 1.2 General Information about a 12d XML File

#### For the 12d XML definitions see:

- 1.4 Attributes
- 1.5 Model
- 1.6 Elements Contained in Models which includes
- 1.6.1 Tin
- 1.6.2 Super Tin
- 1.6.5 Arc String
- 1.6.6 Circle String
- 1.6.7 Drainage String
- 1.6.8 Feature String
- 1.6.9 Plot Frame String
- 1.6.10 Super String
- 1.6.11 Super Alignment String
- 1.6.12 Text String
- 1.6.13 Trimesh

For documentation on the 12d Archive (12da) file format, see 38 12d Archive File Format.

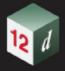

## 1.1 General Information about XML

## (Unicode) Character

By definition, an XML document is a string of characters. Almost every legal Unicode character may appear in an XML document.

## **Markup and Content**

The characters making up an XML document are divided into *markup* and *content*, which may be distinguished by the application of simple syntactic rules.

Generally, strings that constitute markup either begin with the character < and end with a >, or they begin with the character & and end with a ;.

Strings of characters that are not markup are content.

However, in a CDATA section, the delimiters <![CDATA[ and ]]> are classified as markup, while the text between them is classified as content. In addition, whitespace before and after the outermost element is classified as markup.

## Characters "<", ">" and "&"

The characters "<", ">" and "&" are key syntax markers and may never appear in content outside a CDATA section. They need to be represented by special escape sequences:

&It represents "<"

&gt represents ">"

&amp represents "&"

## Tag

An XML tag is a markup construct that begins with < and ends with >.

Tags come in three flavours:

- (a) start-tags for example: <section>
- (b) end-tags for example: </section>
- (c) empty-element tags for example: eline-break />

### **XML Element**

A logical document component which either begins with a start-tag and ends with a matching end-tag or consists only of an empty-element tag.

The characters between the start- and end-tags, if any, are the element's content, and may contain markup, including other elements, which are called child elements.

An example of an element is <Greeting>Hello, world.</Greeting>.

Another is ebreak />.

**Note:** Because elements are **12d Model** items that are in a model, in the documentation of 12d XML we will refrain from using element for the element in XML. Instead we will use the words **keyword block** to refer to special XML Elements in 12d XML.

## Empty XML Elements <keyword/>

When an XML element has no content it is called an **empty** element.

For example <name> </name>

There is special shorthand for empty elements:

<keyword/> is shorthand for <keyword></keyword>

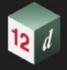

#### **XML Attribute**

A markup construct consisting of a name/value pair that exists within a start-tag or emptyelement tag. In the example (below) the element **img** has two attributes, **src** and **alt**:

<img src="madonna.jpg" alt='Foligno Madonna, by Raphael' />

Another example would be

<step number="3">Connect A to B.</step>

where the name of the attribute is "number" and the value is "3".

An XML attribute can only have a single value and each attribute can appear at most once on each element.

**Note:** Because attributes are fundamental **12d Model** items, in the documentation of 12d XML the word attribute will refer to **12d Model** attributes.

The words XML attribute will always be used when there is need to refer to an XML attribute.

#### XML declaration

XML documents may begin by declaring some information about themselves, as in the following example:

<?xml version="1.0" encoding="UTF-8"?>

## **Escaping**

XML provides escape facilities for including characters which are problematic to include directly. For example:

There are five predefined entities:

&It represents "<"

&gt represents ">"

&amp represents "&"

&apos represents '

&quot represents "

represents a new line.

#### **XML Comments**

Comments may appear anywhere in a document outside other markup. Comments cannot appear before the XML declaration.

Comments start with "<!--" and end with "-->".

For compatibility with SGML, the string "--" (double-hyphen) is not allowed inside comments; this means comments cannot be nested.

The ampersand has no special significance within comments, so entity and character references are not recognized as such, and there is no way to represent characters outside the character set of the document encoding.

An example of a valid comment: "<!--no need to escape <code> & such in comments-->"

Continue to 1.2 General Information about a 12d XML File or return to 1 12d XML File Format.

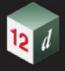

## 1.2 General Information about a 12d XML File

#### Unicode

12d XML file is a Unicode file.

### **Blank Lines**

Unless they are part of a string of characters making up text, blank lines are ignored.

### Names of Models, Tins and Super Tins

Models, tins, styles (linestyles), textstyles and colours can include the characters **a** to **z**, **A** to **Z**, **0** to **9** (alphanumeric characters) and **space**. Leading and trailing spaces are ignored. The names can be up to 255 characters in length.

The names for models, tins and super tins **can not** be blank.

The names for models, tins and super tins can contain upper and lower alpha characters which are stored, but for comparisons, the model names, tin names and super tin names are case insensitive. For example the model name "Fred" will be stored as "Fred" but "FRED" is considered to be the *same* model name as "Fred".

Within a project, each model name must be unique amongst all the model names in the project.

For tins and super tins, the name of a tin or a super tin must be unique amongst the combined list of tin names and super tin names.

### **Object Tree Names for Models and Tins**

**12d Model** supports hierarchical (tree) names for models, tins and super tins, and the forward slash (*I*) is used to separate the different levels of the tree.

As for model and tins names themselves, each level name can include the characters **a** to **z**, **A** to **Z**, **0** to **9** (alphanumeric characters) and **space**. Leading and trailing spaces are ignored. The level names can be up to 255 characters in length.

For example, an object tree model name can be:

#### Stage 1/Water/Drainage

### **String Names**

String names can include the characters **a** to **z**, **A** to **Z**, **0** to **9** (alphanumeric characters), **space**, **decimal point** (.), **plus** (+), **minus** (-), **comma** (,), **open** and **closed round brackets** and **equals** (=).

Leading and trailing spaces are ignored.

String names do not have to be unique and **can** be blank.

String names can contain upper and lower alpha characters which are retained but case is ignored when selecting by string name. That is, the string name **Fred** will be stored as **Fred** but **FRED** is not considered to be a different string name.

## **Attribute Names**

Attribute names can include the characters a to z, A to Z, 0 to 9 (alphanumeric characters) and space. Leading and trailing spaces are ignored. The names can be up to 255 characters in length. Attributes names **can not** be blank.

Attribute names are case sensitive. That is, the attribute name "Fred" is different to "FRED".

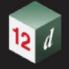

## Names of Linestyles (Styles), Textstyles and Colours

Linestyles (styles)), textstyles and colours can include the characters **a** to **z**, **A** to **Z**, **0** to **9** (alphanumeric characters) and **space**. Leading and trailing spaces are ignored. The names can be up to 255 characters in length.

The names for linestyles, textstyles or colours can not be blank.

The names for linestyles, textstyles and colours can contain upper and lower alpha characters which are stored, but for comparisons, the linestyle names, textstyle names and colour names are case insensitive. For example the linestyle name "Bypass" will be stored as "Bypass" but "BYPASS" is considered to be the *same* linestyle name as "Bypass".

Within a project, each colour name must be unique amongst all the colour names in the project, each linestyle name must be unique amongst all the linestyle names in the project, and each textstyle name must be unique amongst all the textstyle names.

## **Keywords Blocks**

There are many regularly used blocks of information in 12d XML that are identified and documented by keywords.

The keyword and its block consist of a starting **<keyword>**, followed by the information in the keyword block, and ending in **</keyword>** 

That is

<keyword> information in the keyword block </keyword>

## **Archive Version and Export Comments**

When writing a 12d Archive file (12da/12daz/12dxml/12xmlz), comments about the project, settings used to control the contents of the file are written at the header of the file.

Beginning with V14 C2k, one critical comment is

archive\_version "aa.bb.cc.ddd"

The first 3 parts (aa.bb.cc) describe the version of the database written.

When any change is made to the underlying database of 12d is made, the (aa.bb.cc) is updated to reflect a change.

The final part (d) is used when there is a change in the archive definition, that is not related to a database change.

Typically, this number will almost always be 0.

The archive\_version is related to what you see in the title area of the program. Using V14 C2k as the example:

- aa the release version of 12d (being 14)
- bb the major number of 12d (2 for C2)
- cc the minor number of 12d (11 for K)

#### As a general rule

- aa the release version of 12d (being 14, 15 etc)
- bb the major number of 12d (being 0 for Alpha/Beta, 1 for C1, 2 for C2, etc)
- cc the minor number of 12d (being 1 for A, 2 for B, 11 for K, etc)

### 12dxml example:

<!--

<archive\_version>15.00.00.473</archive\_version>

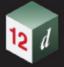

```
<decimal_places>8</decimal_places>
<null>-999</null>
<do_null>true</do_null>
<output_times>true</output_times>
<output_ids>false/output_ids>
<output_point_ids>true/output_point_ids>
<output attribute ids>true/output attribute ids>
<output super string uids>true</output super string uids>
<output_sa_parts>true</output_sa_parts>
<output_drawables>true</output_drawables>
<output new pipes>true/output new pipes>
<dereference>false</dereference>
<output_project_description>false/output_project_description>
<output_compact_clouds>true</output_compact_clouds>
<output_full_tin>true/output_full_tin>
<output_model_paths>false</output_model_paths>
<output_hex_floats>false</output_hex_floats>
<output tin hex floats>true/output tin hex floats>
<model_attributes_mode>0</model_attributes_mode>
 -->
```

Continue to <u>1.3 Regularly Used Keyword Blocks</u> or return to <u>1 12d XML File Format</u>.

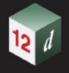

# 1.3 Regularly Used Keyword Blocks

In the documentation of **12d XML** the term **keyword block** refers to a **<keyword>** followed by various information then a **</keyword>**.

For the definition of some of the regularly used keyword blocks used in the 12d XML see:

- 1.3.1 Name
- 1.3.2 Colour
- 1.3.3 Line Style
- 1.3.4 Chainage
- 1.3.5 Weight
- 1.3.6 Interval
- 1.3.7 Time Created
- 1.3.8 W3C Time Format
- 1.3.9 Time Updated
- 1.3.10 Breakline
- 1.3.11 Null
- 1.3.12 Radius
- 1.3.13 data 2d
- 1.3.14 data\_3d
- 1.3.15 radius\_data and major\_data
- 1.3.16 Available Transition Types

Or return to 1 12d XML File Format.

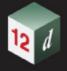

## 1.3.1 Name

The format of the name keyword block is:

<name>name\_text</name>

where *name text* is a string of characters.

What characters can be in the name depends on where the name is used. See <u>Names of Models</u>, <u>Tins and Super Tins</u> and <u>String Names</u>.

Continue to 1.3.2 Colour or return to 1.3 Regularly Used Keyword Blocks or 1 12d XML File Format.

## 1.3.2 Colour

The format of the colour keyword block is:

<colour>colour name</colour>

where *colour\_name* is a string of characters that is to be the name of a colour or the colour number.

When reading a 12d XML file, there is a *current colour*, which has the default value of *red*, and when a *colour* command is read, the *current colour* is set to *colour\_name*.

When strings are read in a 12d XML file, they are given the *current colour*.

This can be overridden for a string by a *string colour command* inside the string command defining that string. For the definition of the string commands, see <u>1.6.3 String Header Block</u>.

Continue to <u>1.3.3 Line Style</u> or return to <u>1.3 Regularly Used Keyword Blocks</u> or <u>1 12d XML File</u> Format.

## 1.3.3 Line Style

The format of the line style keyword block is:

<style>line\_style\_name</style>

where line\_style\_name is the name of a line style. It is a string of characters.

When reading a 12d XML file, there is a *current linestyle*, which has the default value of **1**, and when a **style** command is read, the *current linestyle* is set to *linestyle name*.

When strings are read in a 12d XML file, they are given the *current linestyle*.

This can be overridden for a string by a *string style command* inside the string command defining that string. For the definition of the string command, see <u>1.6.3 String Header Block</u>.

Continue to <u>1.3.4 Chainage</u> or return to <u>1.3 Regularly Used Keyword Blocks</u> or <u>1 12d XML File Format</u>.

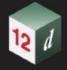

## 1.3.4 Chainage

The format of the chainage keyword block is:

<chainage> chainage\_real </chainage>

where chainage\_real is a real value.

Continue to 1.3.5 Weight or return to 1.3 Regularly Used Keyword Blocks or 1 12d XML File Format.

## 1.3.5 Weight

The format of the weight keyword block is:

<weight> weight\_real </weight>

where weight real is a real value.

Continue to <u>1.3.6 Interval</u> or return to <u>1.3 Regularly Used Keyword Blocks</u> or <u>1 12d XML File</u> Format.

## 1.3.6 Interval

For all elements other than the super string, the format of the interval keyword block is:

<interval> interval\_real </interval>

where interval\_real is a real value.

For a super string, the format of the interval keyword block is:

<interval>

<chord\_arc> chord\_arc\_real</chord\_arc>

<distance> distance real</chord arc>

</interval>

where chord\_arc\_real and distance\_real are real values.

Continue to <u>1.3.7 Time Created</u> or return to <u>1.3 Regularly Used Keyword Blocks</u> or <u>1 12d XML File Format</u>.

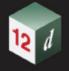

## 1.3.7 Time Created

The format of the time\_created keyword block is:

<time\_created>time\_text</time\_created>

where time\_text is a string of characters in the W3C time format.

YYYY-MM-DDThh:mm:ssZ

see 1.3.8 W3C Time Format.

For example, 2015-09-28T06:42:45Z

Note that the time format for 12da is different from the one of 12dxml.

Continue to <u>1.3.8 W3C Time Format</u> or return to <u>1.3 Regularly Used Keyword Blocks</u> or <u>1 12d XML</u> File Format.

## 1.3.8 W3C Time Format

The W3C time format is the string of characters:

YYYY-MM-DDThh:mm:ssZ

and

DD in the day of the month

MM two-digit month (01=January, etc.)

YYYY in the year

hh in the hour in the 24-hour clock

mm in the number of minutes

ss in the number of seconds

For example, 2015-09-28T06:42:45Z

Continue to <u>1.3.9 Time Updated</u> or return to <u>1.3 Regularly Used Keyword Blocks</u> or <u>1 12d XML File</u> Format.

## 1.3.9 Time Updated

The format of the time\_updated keyword block is:

<time\_updated>time\_text</time\_updated>

where time\_text is a string of characters in the W3C time format.

YYYY-MM-DDThh:mm:ssZ

see 1.3.8 W3C Time Format.

For example, 2015-09-28T06:42:45Z

Note that the time format for 12da is different from the one of 12dxml.

Continue to <u>1.3.10 Breakline</u> or return to <u>1.3 Regularly Used Keyword Blocks</u> or <u>1 12d XML File Format</u>.

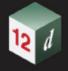

## 1.3.10 Breakline

The format of the breakline keyword block is:

<breakline> breakline\_type\_text

where breakline type text is text and can only have the values point or line.

When reading a 12d XML file, there is a *current breakline type*, which has the default value of *point*, and when a *breakline* command is read, the *current breakline type* is set to *breakline\_type\_text*.

When strings are read in a 12d XML file, they are given the *current breakline type*.

This can be overridden for a string by a *string breakline command* inside the string command defining that string. For the definition of the string command, see <u>1.6.3 String Header Block</u>.

Continue to 1.3.11 Null or return to 1.3 Regularly Used Keyword Blocks or 1 12d XML File Format.

## 1.3.11 Null

The format of the null command is:

null null value

When reading a 12d XML file, there is a *current null value*, which has the default value of **-999**, and when a **null** command is read, the *current null value* is set to *null\_value*.

When strings are read in a 12d XML file and the string has z-values equal to *null\_value*, then the z-value is replaced by the **12d Model** null value.

This can be overridden for a string by a *null\_value command* inside the string command defining that string. For the definition of the string command, see <u>1.6.3 String Header Block</u>.

Continue to <u>1.3.12 Radius</u> or return to <u>1.3 Regularly Used Keyword Blocks</u> or <u>1 12d XML File</u> Format.

Continue to <u>1.4 Attributes</u> or return to <u>1 12d XML File Format</u>.

## 1.3.12 Radius

The format of the radius keyword block is:

<radius> radius\_real </radius>

where radius\_real is a real value.

Continue to <u>1.3.13 data\_2d</u> or return to <u>1.3 Regularly Used Keyword Blocks</u> or <u>1 12d XML File</u> Format.

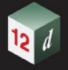

## 1.3.13 data 2d

For some strings, there is a constant z for the entire string, or even no z value at all. For such strings only the (x,y) coordinates are required for each vertex and no space is taken up by redundant z values. Vertex data with no z-values is written out in a *data\_2d* block.

The definition of a *data\_2d* block is:

where (x\_value\_i, y\_value\_i) are the 2D coordinates of the i'th vertex.

Continue to <u>1.3.14 data\_3d</u> or return to <u>1.3 Regularly Used Keyword Blocks</u> or <u>1 12d XML File Format</u>.

## 1.3.14 data 3d

For most string, the z value can vary for each vertex along the string and so the (x,y,z) values are required for each vertex. This vertex data is written out as a **data\_3d** block.

The definition of a data\_3d block is:

```
<data_3d>
  x_value_1  y_value_1  z_value_1
  x_value_2  y_value_2  z_value_2
  ...
  x_value_n  y_value_n  z_value_n
</data_3d>
```

where (x\_value\_i, y\_value\_i, z\_value\_i) are the 3D coordinates of the i'th vertex.

For example, for a string of 5 vertices

```
<data_3d>
  42578.27649249 37366.79821468 null
  42523.36402317 37252.26649295 null
  42575.1386371 37043.59910954 null
  42826.16706828 37026.34090489 null
  42766.49603263 37412.54781911 61.53707464
</data 3d>
```

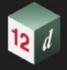

## 1.3.15 radius data and major data

If there are only straight and arc segments for the string, then for either data\_2d or data\_3d, it is possible to add a radius and major/minor arc flag for each segment of the string using the *radius\_data* and major\_data blocks respectively.

The order of the entries in the *radius\_data* and *major\_data* blocks must match the order of the segments in the string (which is also the order in the data\_2d or data\_3d block).

So there is exactly one entry for each segment.

**Note**: If there are n vertices in the super string, then there are (n-1) segments for a open string (not closed) and n segments for a closed string.

For each segment there are five possibilities for an arc going between the vertices and these are specified by using **positive**, **zero** or **negative** values for the **radius**, and **1** or **0** for the **major flag**.

- 1. Straight segment radius = 0. Major flag can be 1 or 0.
- 2. Positive radius and major flag 0

The arc is above the straight line joining the two vertices but the arc is the smaller of the two possibilities (minor arc).

3. Positive radius and major flag1

The arc is above the straight line joining the two vertices but the arc is the larger of the two possibilities (major arc).

4. Negative radius and major flag 0

The arc is below the straight line joining the two vertices but the arc is the smaller of the two possibilities (minor arc).

5. Negative radius and major flag1

The arc is below the straight line joining the two vertices but the arc is the larger of the two possibilities (major arc).

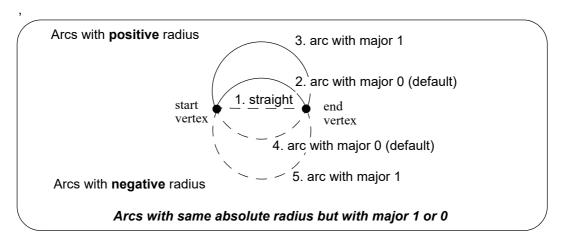

The *radius\_data* block is

```
<radius_data>
  radius_for_segment_1
  radius_for_segment_2
   ...
  radius_for_segment_m
</radius_data>
```

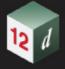

where

radius\_for\_segment\_i is the radius for the i'th segment and can be positive, zero or negative,
and

```
m = n-1 for an open string or m = n for a closed string.
```

If the *radius\_block* is missing then the radius is taken to be 0 and all the segments are straight lines.

The major\_data block is

```
<major_data>
  major_flag_for_segment_1
  major_flag_for_segment_2
  ...
  major_flag_for_segment_m
</major_data>
```

where

**major\_flag\_for\_segment\_i** for the i'th segment is 1 or t if the arc is a major arc, and 0 or f if it is a minor arc, and

```
m = n-1 for an open string or m = n for a closed string.
```

If the *major\_block* is missing then the major flag is taken to be 0 and any segments with arcs are always the minor arcs.

For example, for a closed string of five vertices

```
<radius_data>
    100 -300 0 0 0
</radius_data>
<major_data>
    f f f f
</major_data>
```

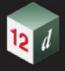

## 1.3.16 Available Transition Types

The transition that are available inside **12d Model** are called:

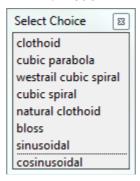

and these are defined as:

**clothoid** is the **clothoid spiral approximation** used by Australian road authorities and Queensland Rail

**cubic parabola** (or **NSW cubic parabola**) is a special transition curve used by NSW Railways. It is not a spiral.

**westrail cubic** spiral (or **westrail-cubic**) is a clothoid spiral approximation used by Westrail (WA railways).

**cubic spiral** (or **spiral**) is a low level spiral approximation. Mainly only used in surveying textbooks.

**natural clothoid** (or LandXML clothoid) is the full Euler clothoid spiral. This is not currently used by any Authority in Australia or New Zealand.

**bloss** is a Bloss curve. Not a spiral.

sinusoidal is a sinusoidal curve. Not a spiral.

cosinusoidal is a cosinusoidal curve. Not a spiral.

Although these are the names stored internally inside **12d Model** and match the standard ones used in Australia, unfortunately there is no universal definition of what names match which transitions.

So to make it clearer, especially because of the confusion about the term "cubic parabola", in some **12d Model** options the pop-up displays different names. This is especially true for options using a transition mapping file (trans\_map file) to map the transition names used inside **12d Model** to those used in another software package.

In the alternate transition pop-up, "cubic parabola" is displayed as "NSW cubic parabola" and "cubic spiral" is displayed as "cubic parabola spiral" to help users realise that the word "cubic parabola" is confusing and could refer to the NSW Rail cubic transition and what is sometimes called the "cubic parabola" approximation to the clothoid spiral.

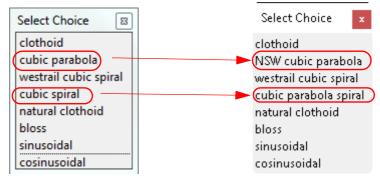

See 10.2.16 Transitions and Spirals and 10.2.16.4 Transition Mapping File.

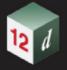

## 1.4 Attributes

Many **12d Model** objects (models and elements such as individual strings and tins) can have an unlimited number of named **attributes** of type integer (numbers), real and text. Super strings and drainage strings can also have attributes on each vertex and segment.

The attributes for an object are given in an **attributes block** which consists of the keyword **attributes** followed by the definitions of the *individual attributes* enclosed in start and end curly braces { and }. That is, an **attributes\_block** is

```
<attributes>
      attribute 1
      attribute_2
      attribute n
   </attributes>
where the attribute definitions for the individual attributes attribute_i consists of
   <attribute_type>
      <name> attribute_name </name>
                                           <value> attribute value </value>
   </attribute_type>
where
   attribute_type is integer, real or text
   attribute_name is the unique attribute name for the object.
and
   attribute_value is the appropriate value of the integer, real or a text.
OR
where attribute_type is group
   <group>
      <name> group name </name>
                                         attributes block
   </group>
where
   group_name is the unique name of the group at this level
and
   attributes_block is another attributes_block.
```

Note that the definition of **<group>** includes an attribute\_block which can contain another **<group>** so the definition is recursive.

Hence you can have a hierarchy or tree of attributes going down to any level.

Within an object, the attribute names are case sensitive and must be unique. That is, for attribute names, upper and lower case alphabet characters are considered to be different characters.

An example of and **attribute block** defining four attributes named "pole id", "street", "pole height" and "pole wires" is:

```
<attributes>
<text> <name>pole id</name> <value>QMR-37</value> </text>
```

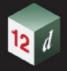

<text> <name>street</name> <value>477 Boundary St</value> </text>
<real> <name>pole wires</name> <value>3</value> </text>
/attributes>

Continue to  $\underline{\text{1.5 Model}}$  or return to  $\underline{\text{1 12d XML File Format}}$ .

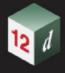

## 1.5 Model

Within a **12d Model** project, information is collected in units called **MODELS**. The items that can be stored in a model are called elements and elements include strings, tins, super tins, grid tins, trimeshes and plot frames.

Each model has a unique user-defined text name, **model\_name**, of up to two hundred alphanumeric characters and spaces.

The format for the **model** keyword block is:

```
<model>
    <name>model_name</name>
    attribute_block
    time_created_block
    time_updated_block
    <children>
        element_data_1
        ...
        element_data_n
    </children>
</model>
```

## where:

model\_name is a string of characters for the model name. For the characters allowed, see attribute\_block is option. For attributes\_block see 1.4 Attributes. time\_created\_block is optional. See 1.3.7 Time Created. time\_updated\_block is optional. See 1.3.9 Time Updated. element data i is an element stored in the model. See1.6 Elements Contained in Models.

The *children* block is *optional* and is mainly there so that in an xml editor, the *element\_data\_i* items can be collapsed into the *children* section.

An example of a model with no elements and no children block:

Continue to 1.6 Elements Contained in Models or return to 1 12d XML File Format.

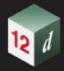

# 1.6 Elements Contained in Models

## See

- 1.6.1 Tin
- 1.6.2 Super Tin
- 1.6.5 Arc String
- 1.6.6 Circle String
- 1.6.7 Drainage String
- 1.6.8 Feature String
- 1.6.9 Plot Frame String
- 1.6.10 Super String
- 1.6.11 Super Alignment String
- 1.6.12 Text String

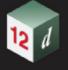

## 1.6.1 Tin

A tin (triangulated irregular networks) is an element that may, or may not, be in a model.

Each tin has text name, *tin\_name*, of up to two hundred alphanumeric characters and spaces and although the tin names are stored with upper or lower case alphabet characters, for comparisons of the tin names, the names are considered to be case insensitive.

Within a project, the name of a tin or a super tin must be unique amongst the combined list of tin names and super tin names.

There are two formats for a tin - one that lists **all the triangles**, including the nulled (invisible) triangles in the tin, and the other that only lists the **visible triangles** that make up the tin.

### See

1.6.1.0.1 All Triangles in the Tin - Visible and Invisible 1.6.1.0.2 Visible Triangles Only

## 1.6.1.0.1 All Triangles in the Tin - Visible and Invisible

This format writes out all the triangles in the tin, including the invisible triangles and construction triangles.

This format take more disk space but cannot be misinterpreted because it includes all the points, triangles and all the neighbouring triangles for each edge of a triangle.

It is also the best method for writing out large tins as it is much faster to read in and create a tin.

The keyword for the full format for a **tin** element is **full\_tin** and it is defined by:

## <full tin>

```
<name>tin_name
attribute_block
time_created_block
time_updated_block
colour_block
points_block
triangles_block
neighbours_block
nulling_block
colours_block
input_block
</full_tin>
```

where

### tin\_name

is a string of characters for the tin name and can't be blank. This must be unique in a project. For the characters that can make up a tin\_name, see <a href="Names of Models">Names of Models</a>, Tins and Super Tins.

## time\_created\_block

is the time the tin was originally created, This is optional. For the syntax see 1.3.7 Time Created.

## time\_updated\_block

is the last time the tin was last modified, This is optional. For the syntax see 1.3.7 Time Created.

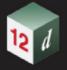

### colour\_block

this colour number is the primary (base) colour for all the triangles in the tin. A triangle in the tin will have this colour unless it is overridden by a *colours\_block*. For the syntax of colour\_block, see 1.3.2 Colour.

attribute\_block is optional: For the syntax of an attributes\_block see 1.4 Attributes.

The attributes in this block and the attributes\_block itself are optional.

The attributes **Style**, **Weed**, **Faces**, **Boundary\_String**, **null\_length**, **null\_angle**, **null\_combined\_length** and **null\_combined\_angle** are special attributes that have extra information used by **12d Model** to create the tin. These special attributes should not be deleted.

The format of the special attributes inside the **<attributes>** ... **</attributes>** is:

```
<text> <name>Style</name> <value>style name</value> </text>
<integer> <name>Weed</name> <value>weed value</value> </integer>
<integer> <name>Faces <value>faces value</value> </integer>
<text> <name>Boundary_String</name><value>full string name</value></text>
<real> <name>null length</name> <value>null len val</value> </real>
<real> <name>null angle</name> <value>null angle rad</value> </real>
<real> <name>null combined length</name> <value>null com ln/value> <real>
<real> <name>null combined angle</real> com rad</value></real>
     where
       style name is the style for the tin
       weed value is 0 or 1
       faces_value is 0 if the data is not from triangles, 1 if the data is from triangles
       full_string_name is the name of a polygon for nulling outside. This is optional.
       null len val is value for nulling by angle
       null_angle_rad is in radians value for nulling by angle
       null com In is for nulling by combined angle and length
        null com rad is in radians for nulling by combined angle and length
```

## points\_block

This gives the coordinates of the points that will be vertices of the triangles in the tin, including the **first four points that are construction points**. The construction points are on the four corners of a rectangle that totally surrounds the actual data.

The points are implicitly numbered by the order in the list (starting at point 1).

The Points Block is MANDATORY.

## <points>

```
x_value_1 y_value_1 z_value_1
x_value_2 y_value_2 z_value_2
...
x_value_m y_value_m z_value_m
</points>
```

where (x\_value\_j, y\_value\_j, z\_value\_j) are the coordinates of the j'th point.

Points 1, 2,3 and 4 are not valid data points but are **construction points**. These are usually not displayed.

## triangles block

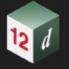

This gives the triangles that make up the tin.

Each triangle in the tin is given as a triplet of the point numbers in the Points block that are the triangle vertices. The order of the triangles is unimportant but the **order of the points in the triangle** is **important**.

The vertices of each triangle must be listed in a **clockwise** order when looking at the tin **from above**.

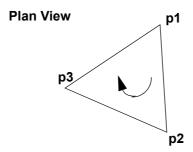

## The Triangles Block is MANDATORY

## <triangles>

## </triangles>

where  $tk\_pt\_1$   $tk\_pt\_2$   $tk\_pt\_3$  are point numbers from the points\_block of the three vertices of the k'th triangle.

The first edge of triangle k is from Point tk pt 1 to Point tk pt 2.

The second edge of triangle k is from Point tk pt 2 to Point tk pt 3.

The third edge of triangle k is from Point tk pt 3 to Point tk pt 1.

## **Note: Construction Triangles**

Any triangle that contains any of the first four points (construction points) is a **construction triangle** and is usually not displayed.

## neighbours\_block

For each triangle, this gives for each edge the number of the triangle that is the neighbour of that edge of the triangle.

The order of the entries in the neighbours block must match the order of the triangles in the Triangles Block. So there is exactly one entry for each triangle.

The Neighbours Block is MANDATORY

## <neighbours>

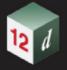

## </neighbours>

where  $tk_e1_nb_tr$   $tk_e2_nb_tr$   $tk_e3_nb_tri$  are the triangle numbers from the triangles\_block of the neighbouring triangle for each edge of the k'th triangle.

For each triangle, the order of the neighbouring triangles must match the order that the edges are defined for the triangle in the triangles block.

**Note:** the neighbour value of **0** is used for the outside triangles that contain exactly two of the points 1, 2, 3 or 4 and so have edges that have no neighbouring triangle.

## nulling\_block

Triangles can be visible or nulled (invisible).

Any triangle including points 1, 2 3 or 4 are construction triangles and must be null.

All other triangles can be visible or null (invisible).

Whether a triangle is null or visible is individually given where:

1 means the triangle is null, and

2 means the triangle is visible.

The order of the entries in the nulling block must match the order of the triangles in the Triangles Block. So there is exactly one entry for each triangle

The Nulling Block is MANDATORY

## <nulling>

```
v1 v2 ... v15 v16
v17 v18 ... v31 v32
...
vn-2 vn-1 vn
```

#### </nulling>

where **vk** is the nulling value of the k'th triangle in the *triangles\_block*.

## colours\_block

Triangles can be given colours other than the base colour by including a Colours Block. The colour for each triangle in then individually given where -1 means use the base colour. The order of the entries in the colours block must match the order of the triangles in the Triangles Block. So there is exactly one entry for each triangle

If all the triangles are the base colour, then the Colours Block is omitted.

## <colours>

```
c1 c2 ... c15 c16
c17 c18 ... c31 c32
...
cn-2 cn-1 cn
</colours>
```

where **ck** is the colour number of the k'th triangle in the *triangles\_block*.

ck equals -1 when there is no special colour set and the triangle is drawn in the base colour.

## input\_block

The input\_block gives more information about how the tin was created by 12d Model.

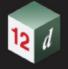

None of this information is needed when reading a tin into **12d Model** and the *input\_ block* can be omitted.

### where

pres\_str\_text\_logical, rem\_bub\_text\_logical, weed\_tin\_text\_logical, triangle\_data\_text\_logical, sort\_tin\_text\_logical and cell\_method\_text\_logical are text and can only have the values **true** or **false**.

<models> ... </models> is the list of models in the tin where model\_name\_i is the name of the i'th model making up the tin.

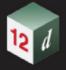

## 1.6.1.0.2 Visible Triangles Only

The format to write out only the visible triangles in a tin is a simple format for most software packages to write. However because the null regions are not explicitly given, more processing time is required to read the tin back in and construct all the null regions.

The keyword denoting the format where just the visible triangles of a **tin** element are written out is **tin** and its definition is:

#### <tin>

```
<name>tin_name
attribute_block
time_created_block
time_updated_block
colour_block
points_block
triangles_block
colours_block
input_block
</tin>
```

#### where

#### tin name

is a string of characters for the tin name and can't be blank. This must be unique in a project.

For the characters that can make up a tin\_name, see Names of Models, Tins and Super Tins.

## time\_created\_block

is the time the tin was originally created, This is optional. For the syntax see 1.3.7 Time Created.

## time updated block

is the last time the tin was last modified, This is optional. For the syntax see 1.3.7 Time Created.

## colour\_block

this colour number is the primary (base) colour for all the triangles in the tin. A triangle in the tin will have this colour unless it is overridden by a *colours\_block*. For the syntax of colour\_block, see <u>1.3.2 Colour</u>.

attribute block is optional: For the syntax of an attributes block see 1.4 Attributes.

The attributes in this block and the attributes\_block itself are optional.

The attributes **Style**, **Weed**, **Faces**, **Boundary\_String**, **null\_length**, **null\_angle**, **null\_combined\_length** and **null\_combined\_angle** are special attributes that have extra information used by **12d Model** to create the tin. These special attributes should not be deleted.

The format of the special attributes inside the <attributes> ... </attributes> is:

```
<text> <name>Style</name> <value>style_name</value> </text>
<integer> <name>Weed</name> <value>weed_value</value> </integer>
<integer> <name>Faces</name> <value>faces_value</value> </integer>
<text> <name>Boundary_String</name> <value>full_string_name</value> </text>
<real> <name>null_length</name> <value>null_len_val</value> </real>
<real> <name>null_angle</name> <value>null_angle_rad</value> </real>
<real> <name>null_combined_length</name> <value>null_com_ln/value> <real>
<real> <name>null_combined_length</name> <value>null_com_ln/value> <real>
<real> <name>null_combined_angle</name><value>null_com_rad</value></real>
```

where

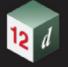

```
style_name is the style for the tin
weed_value is 0 or 1
faces_value is 0 if the data is not from triangles, 1 if the data is from triangles
full_string_name is the name of a polygon for nulling outside. This is optional.
null_len_val is value for nulling by angle
null_angle_rad is in radians value for nulling by angle
null_com_In is for nulling by combined angle and length
null_com_rad is in radians for nulling by combined angle and length
```

## points\_block

This gives the coordinates of the points that will be vertices of the triangles in the tin. The points are implicitly numbered by the order in the list (starting at point 1). The Points Block is MANDATORY.

## <points>

```
x_value_1 y_value_1 z_value_1
x_value_2 y_value_2 z_value_2
...
x_value_m y_value_m z_value_m
</points>
```

where (x\_value\_j, y\_value\_j, z\_value\_j) are the coordinates of the j'th point.

## triangles\_block

This gives the triangles that make up the tin.

Each triangle is given as a triplet of the point numbers in the Points block that are the triangle vertices. The order of the triangles is unimportant but the **order of the points in the triangle** is **important**.

The vertices of each triangle must be listed in a **clockwise** order when looking at the tin from above.

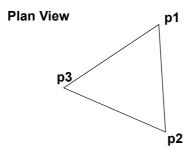

The Triangles Block is MANDATORY

## <triangles>

```
<t>t>t1_pt_1 t1_pt_2 t1_pt_3</t>
<t>t>t2_pt_1 t2_pt_2 t2_pt_3</t>
...
<t>t>tn pt 1 tn pt 2 tn pt 3</t>
```

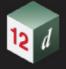

## </triangles>

where  $tk\_pt\_1$   $tk\_pt\_2$   $tk\_pt\_3$  are point numbers from the points\_block of the three vertices of the k'th triangle.

### colours\_block

Triangles can be given colours other than the base colour by including a Colours Block. The colour for each triangle in then individually given where -1 means use the base colour. The order of the entries in the colours block must match the order of the triangles in the Triangles Block. So there is exactly one entry for each triangle

If all the triangles are the base colour, then the *Colours Block* is omitted.

```
<colours>
    c1    c2    ...    c15    c16
    c17    c18    ...    c31    c32
        ...
    cn-2    cn-1    cn
</colours>
```

where **ck** is the colour number of the k'th triangle in the *triangles\_block*.

ck equals -1 when there is no special colour set and the triangle is drawn in the base colour.

### input\_block

The input block gives more information about how the tin was created by 12d Model.

None of this information is needed when reading a tin into **12d Model** and the *input\_ block* can be omitted.

```
<input>
```

#### where

pres\_str\_text\_logical, rem\_bub\_text\_logical, weed\_tin\_text\_logical, triangle\_data\_text\_logical, sort\_tin\_text\_logical and cell\_method\_text\_logical are text and can only have the values **true** or **false**.

<models> ... </models> is the list of models in the tin where model\_name\_i is the name of the i'th model making up the tin.

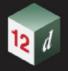

Continue to <u>1.6.2 Super Tin</u> or return to <u>1.3 Regularly Used Keyword Blocks</u> or <u>1 12d XML File Format</u>.

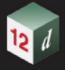

## 1.6.2 Super Tin

A Super Tins consists of a number of **tins** (*t*riangulated *i*rregular *n*etworks).

Each super tin has text name, *tin\_name*, of up to two hundred alphanumeric characters and spaces and although the tin names are stored with upper or lower case alphabet characters, for comparisons of the tin names, the names are considered to be case insensitive.

Within a project, the name of a tin or a super tin must be **unique** amongst the **combined** list of tin names and super tin names.

The format for the **super\_tin** element is:

```
<super_tin>
    <name>tin_name</name>
    attribute_block
    time_created_block
    time_updated_block
    colour_block
    exact_block
    tins_block

</pre
```

where

### tin\_name

is a string of characters for the super tin name and can't be blank. This must be unique in a project.

For the characters that can make up a tin name, see Names of Models, Tins and Super Tins.

## time\_created\_block

is the time the super tin was originally created, This is optional. For the syntax see  $\underline{1.3.7 \text{ Time}}$   $\underline{\text{Created}}$ .

### time updated block

is the last time the super tin was last modified, This is optional. For the syntax see <u>1.3.7 Time</u> <u>Created</u>.

### colour block

this colour number is the primary (base) colour for the super tin. For the syntax of colour\_block, see <u>1.3.2 Colour</u>.

attribute\_block is optional: For the syntax of an attributes\_block see 1.4 Attributes.

The attributes in this block and the attributes block itself are optional.

The attribute **Style** is a special attribute that is used by **12d Model** to create the super tin. This special attribute should not be deleted.

The format of the **Style** attribute inside the <attributes> ... </attributes> is:

```
<text> <name>Style</name> <value>style_name</value> </text>
```

style\_name is the style for the super tin

## exact\_block

<exact> exact\_text\_logical </exact>

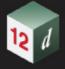

where

exact text logical is text and can only have the value true or false.

## tins\_block

This gives the tins that make up the super tin within the keyword block **tins**.

```
<tins>
tin_info_1
tin_info_2
...
tin_info_p
</tins>
```

## where

there are p tins in the super tin and *tin\_info\_i* is information about the i'th tin. The information about a tin is contained in a **tin** block.

```
<tin>
<name> tin_name_i</name>
<active> active_text_logical</active>
<mode> mode_text_logical</mode>
</tin>
where
```

tin\_name\_i is the name of the i'th tin making up the super tin.

active\_text\_logical and mode\_text\_logical are text and can only have the value true or false.

## For example

```
<super tin>
 <name>super tin</name>
  <colour>green</colour>
  <attributes>
    <text> <name>Style</name> <value>1</value> </text>
  </attributes>
  <time created>28-Apr-2015 06:42:45</time created>
  <time updated>28-Apr-2015 06:42:45</time updated>
  <exact>true</exact>
  <tins>
    <tin>
      <name>DESIGN ALL</name>
      <active>true</active>
      <mode>replace</mode>
    </tin>
    <tin>
      <name>HILL</name>
      <active>true</active>
      <mode>replace</mode>
    </tin>
  </tins>
</super tin>
```

Note that the tins that make up the super tin must exist in the **12d Model project** for the super tin to be fully defined.

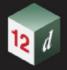

Continue to <u>1.6.3 String Header Block</u> or return to <u>1.3 Regularly Used Keyword Blocks</u> or <u>1 12d XML File Format</u>.

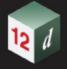

# 1.6.3 String Header Block

Strings are special types of elements that reside in a model.

Strings have common header information and this will be documented in this one spot as a **string\_header\_block**.

```
The format for the string_header_block is:
```

```
string_name_block
chainage_block
colour_block
style_block
weight_block
interval_block
time_created_block
time_updated_block
attribute_block
```

### string\_name\_block

The format of the **string\_name\_block** is:

```
<name> string_name_text </name>
```

where

where

string\_name\_text is a string of allowable characters that is the name of the string.

For the characters that can make up a string\_name, see <a href="String Names">String Names</a>.

Any leading and trailing spaces will be removed in the string name.

string\_name can be blank.

An example of a string name is:

```
<name> design 100.0 </name>
```

## chainage\_block

is the start chainage of the string. This is optional. For the syntax see 1.3.4 Chainage.

#### colour\_block

the colour name is the primary colour for the string. For the syntax of colour\_block, see <u>1.3.2</u> <u>Colour</u>.

#### style\_block

is the line style of the string. This is optional. For the syntax of style\_block see 1.3.3 Line Style.

#### weight block

is the weight (thickness) of the string. This is optional. For the syntax of weight\_block see <u>1.3.5</u> <u>Weight</u>.

#### interval\_block

the chainage interval to temporarily introduce extra vertices into the string when the string is in a triangulation to form a tin. For the syntax of interval block, see <u>1.3.6 Interval</u>.

#### time\_created\_block

is the time the super tin was originally created, This is optional. For the syntax of time\_created\_block see <u>1.3.7 Time Created</u>.

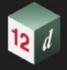

## time\_updated\_block

is the last time the super tin was last modified, This is optional. For the syntax of time\_updated\_block see <u>1.3.9 Time Updated</u>.

### attribute\_block

The string attributes are in this block. For the syntax of an *attributes\_block* see <u>1.4 Attributes</u>
The attributes\_block is optional.

For example

```
<string arc>
                       <name>arc</name>
                       <chainage>0</chainage>
string header block
                       <breakline>line</preakline>
                       <colour>yellow</colour>
                       <style>1</style>
                       <weight>2</weight>
                       <time created>28-Apr-2015 07:46:57</time created>
                       <time updated>28-Apr-2015 07:46:57</time updated>
                       <interval>10</interval>
                       <centre>1067.40263766 530.14953857 0</centre>
                       <radius>226.6814323</radius>
                       <chord arc>0.1</chord arc>
                       <start>867.42825529 423.40349345 0</start>
                       <end>1118.02452861 751.10631241 0
                     </string arc>
```

Continue to <u>1.6.4 Text Information</u> or return to <u>1.6 Elements Contained in Models</u> or <u>1 12d XML File Format</u>.

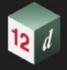

# 1.6.4 Text Information

See

1.6.4.1 Vertex Annotation Information1.6.4.2 Segment Annotation Information

### 1.6.4.1 Vertex Annotation Information

The vertex\_annotation\_information is

<worldsize> world\_size\_real </worldsize>

<textstyle> textstyle\_name </textstyle>

<angle> angle\_dec\_deg\_real </angle>

<x\_factor> x\_factor\_real </x\_factor>

<slant> slant\_dec\_deg\_real </slant>

<offset> offset\_real </offset>

<raise> raise\_real </raise>

<text\_colour> text\_colour\_name </text\_colour>

<justify> text\_justification\_text </justify>

where

world\_size\_real is the size of the text in world units.

textstyle\_name is the name of the textstyle for the text.

angle\_dec\_deg\_real is the angle of the text. The value is in decimal degrees and is measured in a counter clockwise direction from the positive x-axis.

**x** factor real is the factor to apply to the width of the text.

**slant\_dec\_deg\_real** is the angle the text is slanted from the vertical. The value is in decimal degrees and is measured in a clockwise direction from the positive y-axis.

offset\_real is distance to offset the text from the text vertex.

raise real is the perpendicular distance the text is off the direction line of the text.

**text\_colour\_name** is the colour of the text. This should be the same as the colour in the *string\_header\_block*. For the syntax of colour\_block, see <u>1.3.2 Colour</u>.

text\_justification\_text is the text giving the justification point of the text.

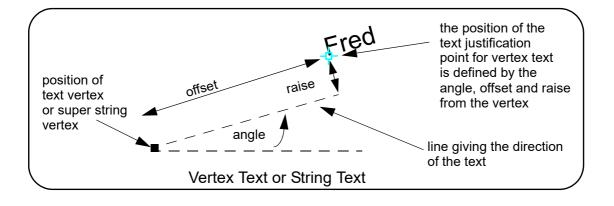

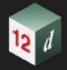

# 1.6.4.2 Segment Annotation Information

The segment\_annotation\_information is

<worldsize> world\_size\_real </worldsize>

<textstyle> textstyle\_name </textstyle>

<angle> angle\_dec\_deg\_real </angle>

<x\_factor> x\_factor\_real

<slant> slant\_dec\_deg\_real </slant>

<offset> offset\_real </offset>

<raise> raise\_real </raise>

<text\_colour> text\_colour\_name </text\_colour>

<justify> text\_justification\_text </justify>

where

world\_size\_real is the size of the text in world units.

textstyle\_name is the name of the textstyle for the text.

angle\_dec\_deg\_real is the angle of the text. The value is in decimal degrees and is measured in a counter clockwise direction from the segment.

**x\_factor\_real** is the factor to apply to the width of the text.

**slant\_dec\_deg\_real** is the angle the text is slanted from the vertical. The value is in decimal degrees and is measured in a clockwise direction from the positive y-axis.

offset\_real is distance to offset the text from the centre of the segment.

raise real is the perpendicular distance the text is off the direction line of the text.

**text\_colour\_name** is the colour of the text. This should be the same as the colour in the *string\_header\_block*. For the syntax of colour\_block, see <u>1.3.2 Colour</u>.

text\_justification\_text is the text giving the justification point of the text.

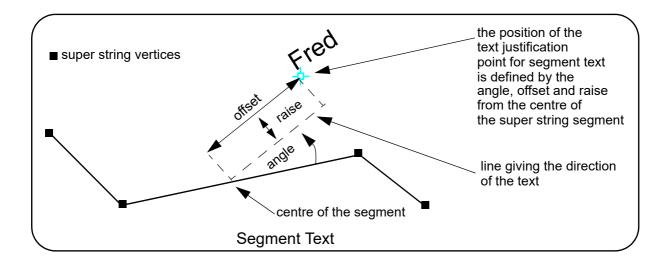

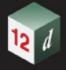

# 1.6.5 Arc String

```
The format for the string_arc element is:
```

```
<string_arc>
    string_header_block
    centre_block
    radius_block
    chord_arc_block
    start_block
    end_block
</string_arc>
```

# where

string header block

the common header block for each string. for the contents and the syntax, see  $\underline{1.6.3 \text{ String}}$   $\underline{\text{Header Block}}$ .

#### centre\_block

The format of the centre\_block is:

```
<centre> x_centre_real y_centre_real z_centre_real </centre>
where
```

(x\_centre\_real,y\_centre\_real,z\_centre\_real) is the centre of the arc.

### radius\_block

the radius of the arc. For the syntax of radius\_block, see 1.3.10 Breakline.

A positive radius means that the arc goes from the start point in a clockwise direction (goes to the right) and a negative radius means that the arc goes is in a counter clockwise direction (goes to the left).

### chord\_arc\_block

```
The format of the chord_arc_block is: 
 <chord_arc_real </chord_arc>
```

where

**chord\_arc\_real** is a real number and is the chord to arc tolerance to use to temporarily insert vertices into the arc when the arc is included in a triangulation to form a tin.

## start\_block

The format of the start\_block is:

```
<start> x_start_real y_start_real z_start_real </start>
```

where

(x\_start\_real,y\_start\_real,z\_start\_real) is the start coordinate of the arc.

#### end block

The format of the end\_block is:

```
<end> x_end_real y_end_real z_end_real </end>
```

where

(x\_end\_real,y\_end\_real,z\_end\_real) is the end coordinate of the arc.

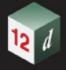

#### For example

```
<string_arc>
  <name>arc</name>
  <chainage>0</chainage>
  <breakline>line</preakline>
  <colour>yellow</colour>
  <style>1</style>
  <weight>2</weight>
  <time created>28-Apr-2015 07:46:57</time created>
  <time updated>28-Apr-2015 07:46:57</time updated>
  <interval>10</interval>
  <centre>1067.40263766 530.14953857 0</centre>
  <radius>226.6814323</radius>
  <chord arc>0.1</chord arc>
  <start>867.42825529 423.40349345 0</start>
  <end>1118.02452861 751.10631241 0</end>
</string_arc>
```

Continue to 1.6.6 Circle String or return to 1.6.3 String Header Block or 1 12d XML File Format.

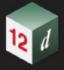

# 1.6.6 Circle String

```
The format for the string_circle element is:
```

```
<string_circle>
    string_header_block
    centre_block
    radius_block
    chord_arc_block
</string_arc>
```

where

#### string header block

the common header block for each string. for the contents and the syntax, see <u>1.6.3 String Header Block</u>.

#### centre\_block

```
The format of the centre_block is:
```

```
<centre> x_centre_real y_centre_real z_centre_real </centre>
where
```

(x\_centre\_real,y\_centre\_real,z\_centre\_real) is the centre of the circle.

#### radius\_block

the radius of the circle. For the syntax of radius\_block, see 1.3.10 Breakline.

A positive radius means that the circle goes in a clockwise direction (goes to the right) and a negative radius means that the circle goes is in a counter clockwise direction (goes to the left).

#### chord\_arc\_block

```
The format of the chord_arc_block is: 
 <chord_arc>chord_arc_real </chord_arc> where
```

**chord\_arc\_real** is a real number and is the chord to arc tolerance to use to temporarily insert vertices into the circle when the circle is included in a triangulation to form a tin.

#### For example

Continue to 1.6.7 Drainage String or return to 1.6.3 String Header Block or 1 12d XML File Format.

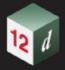

# 1.6.7 Drainage String

The full 12dXML definition of the drainage string is:

## <string\_drainage>

```
string_header_block
outfall_block
flow_direction_block
use_pit_con_points_block
drainage_sewer_block
data_3d_block
radius_data_block
major_data_block
pit_records
pipe_records
```

#### </string\_drainage>

where

#### string\_header\_block

the common header block for each string. for the contents and the syntax, see <u>1.6.3 String Header Block</u>.

There are also some special attributes in the string attributes in the String Header Block that provide extra information for the drainage string.

#### outfall\_block

<outfall> outfall\_real </outfall>

where outfall\_real is the z-value of the outfall (the low end of the string.

#### flow\_direction\_block

```
<flow_direction> flow_direction_flag </flow_direction>
```

where *flow\_direction\_flag* is **1** if the flow is the same as the string direction, or **0** if the flow is opposite to the string direction.

#### use\_pit\_con\_points\_block

<user\_pit\_con\_points> use\_pit\_connection\_points\_logical\_text </user\_pit\_con\_points>

where *use\_pit\_connection\_points\_logical\_text* is **true** if pit connection points are used, or **false** if pit connection points are not being used and hence the pipes go to the centre of he pits.

#### drainage sewer block

<drainage\_sewer> drainage\_sewer\_choice\_text </drainage\_sewer>

where *drainage\_sewer\_choice\_text* is **drainage** (storm water) if it is for drainage and **sewer** if it is for sewer (foul water).

#### data\_3d\_block, radius\_data\_block and major\_data\_block

the drainage string has an underlying string that is used to define locations of the pits and the geometry for the pipes. The underlying string can have straight and arc segments.

The vertex data for the underlying string is given in a **data\_3d** block, and if there any arcs, then these are specified in **radius\_data** and **major\_data** blocks. See <u>1.3.14 data\_3d</u> and <u>1.3.15</u> radius data and major\_data.

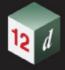

#### pit\_records

In plan the pits sit on the underlying string and there is one pit record for each pit. The pits do not have to be on a vertex of the underlying string.

There is one **pit** or **pit\_v2** block for each pit in the string and they are in the order that they occur along the string.

The information for each pit is:

```
<pit>
    <name> pit_name_text </name>
    <type> pit_type_text </type>
    <chainage> pit_chainage_real </chainage>
    <ip> pit ip text </ip>
    <ratio> pit_ratio_real </ratio>
    <x> pit_x_real </x>
    <y> pit y real </y>
    <z> pit_z_real </z>
    <road_chainage> pit_road_chainage_real </road_chainage>
    <diameter> pit_diameter_real </diameter>
    <width> pit width real </width>
    <sump_level> pit_sump_level_real </sump_level>
    <floating_sump> pit_floating_sump_flag </floating_sump>
    <thickness> pit_thickness_real </thickness>
    <thickness_bottom> pit_thickness_bottom_real 
    <thickness_back> pit thickness_back real /thickness_back>
    <thickness_left> pit_thickness_left_real </thickness_left>
    <thickness_right> pit_thickness_right_real 
    <con_point_mode> pit_con_points_mode_text </con_point_mode>
    <floating> pit_floating_logical_text </floating>
    <hgl> pit_hgl_real </hgl>
    pit_attributes_block
 </pit>
The information for each pit_v2 is:
 <pit_v2>
    <name> pit_name_text </name>
    <type> pit type text </type>
    <chainage> pit_chainage_real </chainage>
    <ip> pit ip text </ip>
    <ratio> pit_ratio_real </ratio>
    <x> pit x real </x>
    <y> pit_y_real 
    <z> pit z real </z>
    <road_chainage> pit_road_chainage_real </road_chainage>
    <diameter> pit_diameter_real </diameter>
```

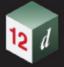

```
<width> pit_width_real </width>
  <sump_level> pit sump_level real </sump_level>
  <floating_sump> pit_floating_sump_flag </floating_sump>
  <thickness> pit_thickness_real </thickness>
  <thickness_bottom> pit_thickness_bottom_real </thickness_bottom>
  <thickness_back> pit_thickness_back_real 
  <thickness left> pit thickness left real </thickness left>
  <thickness_right> pit_thickness_right_real </thickness_right>
  <con_point_mode> pit_con_points_mode_text </con_point_mode>
  <floating> pit_floating_logical_text </floating>
  <hgl> pit_hgl_real </hgl>
  pit_attributes_block
  <base extended>none/width/length</base extended>
  <base_angle_mode>choices text</base_angle_mode>
  <base angle>angle real
  <base_height>value_real/base_height>
  <riser_enabled>logical text</riser_enabled>
  <riser_diameter>value real/riser_diameter>
  <riser_width>value_real/riser_width>
  <riser_extended>none/width/length</riser_extended>
  <riser_offset_x>value_real/riser_offset_x>
  <riser_offset_y>value_real/riser_offset_y>
  <riser_colour</riser_colour>
  <base_thickness_top>value real</base_thickness_top>
  <riser_thickness_front>value_real/riser_thickness_front>
  <riser_thickness_back>value real/riser_thickness_back>
  <riser_thickness_left>value real/riser_thickness_left>
  <riser_thickness_right>value_real/riser_thickness_right>
</pit_v2>
```

where

## pipe\_records

In plan the pipes sit on the underlying string and the plan geometry is based on the underlying string. Each pipe goes between two adjacent pits.

There is one **pipe** block for each pipe in the string and they are in the order that they occur along the string.

```
<pipe>
     <name> pipe_name_text </name>
     <type> pipe_type_text </type>
     <colour> pipe_colour_text </colour>
```

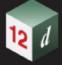

```
<diameter> pipe_diameter_real </diameter>
  <nominal_diameter> pipe_nominal_diameter_real </nominal_diameter>
  <width> pipe_width_real </width>
  <top_width> pipe_top_width_real </top_width>
  <thickness> pipe_thickness_real </thickness>
  <thickness_bottom> pipe_thickness_bottom_real </thickness_bottom>
  <thickness back> pipe thickness back real </thickness back>
  <thickness_left> pit_thickness_left real </thickness_left>
  <thickness_right> pipe_thickness_right_real 
  <separation> pipe_separation_real </separation>
  <number_of_pipes> pipe number_of pipes integer </number_of_pipes>
  <us_level> pipe_us_level_real </us_level>
  <ds_level> pipe_ds_level_real </ds_level>
  <us_hgl> pipe_us_hgl_real </us_hgl>
  <ds_hgl> pipe_ds_hgl_real </ds_hgl>
  <flow_velocity> pipe_flow_velocity_real </flow_velocity>
  <flow_volume> pipe_flow_volume_real </flow_volume>
  pipe_attributes_block
</pipe>
```

```
string drainage {
  chainage start chainage
  model model name name string name
  colour colour name style style name
  breakline point or line
  attributes {
    text Tin finished_surface_tin
     text NSTin natural_surface_tin
     integer "_floating" I \mid 0
                                                 // 1 for floating, 0 not floating
                                                 // z-value at the outfall
  outfall
             outfall value
  flow direction
                                                 // 0 drainage line is defined from downstream
                                                 // to upstream
                                                 // key word - geometry of the drainage string
  data {
                                   radius bulge
    x-value
               y-value
                        z-value
       **
                **
                         11
  }
  pit {
                                    // pit/manhole - one pit record for each pit/manhole
                                    // in the order along the string
                                                 // pit name
       name
                        text
                        text
                                                 // pit type
       type
       road name
                        text
                                                 // road name
       road chainage
                                                 // road chainage
                             chainage
       diameter
                             value
                                                 // pit diameter
       floating
                                                 // is pit floating or not
                        yes no
```

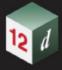

```
pit chainage
                                                  // internal use only
     chainage
                       value
                                                  // internal use only
    ip
                       value
     ratio
                                                  // internal use only
                       x-value
                                                  // x-value of top of pit
     Х
                       y-value
                                                  // y-value of top of pit
     У
                       z-value
                                                  // z-value of top of pit
     7.
                                     // one pipe record for each pipe connecting pits/manholes
pipe {
                                     // in the order they occur along the string
                                                  // pipe name
     name
                       text
                                                  // pipe type
     type
                       text
                       value
                                                  // pit diameter
     diameter
     us level
                       value
                                                  //
                                                  //
     ds level
                        value
     us hgl
                        value
                                                  //
                       value
                                                  //
     ds hgl
                             value
                                                  //
     flow velocity
     flow volume
                             value
                                                  //
property control {
                                                  // lot name
  name
                       text
                       colour name
  colour
  grade
                       value
                                                  // grade of pipe in units of "Iv in"
                       value
                                                  // cover of the of pipe
  cover
  diameter
                       value
                                                  // diameter of the of pipe
                                                  // boundary trap value
  boundary
                       value
                                                  // internal use only
  chainage
                       chainage
                                                  // internal use only
   ip
                       value
  ratio
                       value
                                                  // internal use only
                       x-value
                                                  // x value of where pipe connects to sewer
  X
                       y-value
                                                  // y value of where pipe connects to sewer
  У
                       z-value
                                                  // internal use only
                                     // key word - geometry of the property control
  data {
  x-value
                                   radius bulge
             y-value
                        z-value
     "
}
house connection { // warning - house connections may change in future versions
                                                  // house connection name
  name
  hcb
                                                  // user given integer
                       integer
  colour
                       colour name
  grade
                       value
                                                  // grade of connection in units of "Iv in"
                        value
  depth
  diameter
                       value
                       left or right
  side
  length
                       value
  type
                       text
                                                  // connection type
  material
                       text
                                                  // material type
  bush
                       text
                                                  // bush type
   level
                       value
  adopted level
                       value
                                                  // internal use only
  chainage
                        chainage
  ip
                       value
                                                  // internal use only
  ratio
                       value
                                                  // internal use only
                                                  // x value of where pipe connects to sewer
                       x-value
  Х
                                                  // y value of where pipe connects to sewer
                       y-value
   У
                       z-value
                                                  // internal use only
```

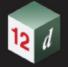

}
}
// end of drainage-sewer data

Continue to <u>1.6.8 Feature String</u> or return to <u>1.6.3 String Header Block</u> or <u>1 12d XML File Format</u>.

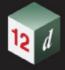

# 1.6.8 Feature String

The full 12dXML definition of the drainage string is:

```
<string_feature>
```

```
string_header_block
```

<radius> feature\_radius\_real </radius>

<centre> x\_centre\_real y\_centre\_real z\_centre\_real

#### </string\_feature>

where

#### string\_header\_block

the common header block for each string. for the contents and the syntax, see <u>1.6.3 String Header Block</u>.

There are also some special attributes in the string attributes in the String Header Block that provide extra information for the drainage string.

feature\_radius\_real is the radius of the feature string.

(xcentre\_real, y\_centre\_real, z\_centre\_real) is the centre of the feature string.

#### For example

```
<string_feature>
  <name>Line 1</name>
  <chainage>0</chainage>
  <breakline>line</breakline>
  <colour>cyan</colour>
  <style>1</style>
  <time_created>2015-05-19T08:06:01Z</time_created>
  <time_updated>2015-05-19T08:06:01Z</time_updated>
  <centre>42200.06055 37384.05873 null</centre>
  <radius>20</radius>
</string feature>
```

Continue to 1.6.9 Plot Frame String or return to 1.6.3 String Header Block or 1 12d XML File Format.

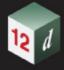

# 1.6.9 Plot Frame String

The format for the **string\_plot\_frame** element is:

```
<string_plot_frame>
      info_block
      time_created_block
      time updated block
      sheet_details_block
      title_block_block
      origin_block
      scale block
      rotation_block
      plotter details block
   </string_plot_frame>
where
info_block
   The format of the info_block is:
   <info>
      <name> plot_frame_name_text</name>
      <colour> plot frame name colour text</colour>
      <plot_file> plot_file_name_text</plot_file>
   </info>
   where
   plot_frame_name_text is a string of allowable characters that is the name of the plot file string.
   For the characters that can make up a string_name, see <u>String Names</u>.
   plot frame colour text is the colour of the plot frame. For the syntax of colour block, see 1.3.2
   plot_file_name_text is the name of file that the plot frame will plot to.
time_created_block
   is the time the plot frame was originally created, This is optional. For the syntax of the
   time_created_block see 1.3.7 Time Created.
time updated block
   is the last time the plot frame was last modified, This is optional. For the syntax of the
   time_updated_block see 1.3.9 Time Updated.
sheet_details_block
   The format of the sheet_details_block is:
   <sheet_details>
      <sheet code> sheet_code_text</sheet code>
      <width> sheet_width_real</width>
```

<height> sheet\_height\_real/height>

left\_margin> sheet\_left\_margin\_real</left\_margin> <right\_margin> sheet\_right\_margin\_real</right\_margin>

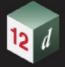

```
<top margin> sheet_top_margin_real</top margin>
      <bottom margin> sheet bottom margin_real
       <border> sheet_border_text_logical
       <viewport> sheet_viewport_text_logical</viewport>
   </sheet_details>
   where
   sheet code text is the name of the sheet. This can be blank.
   sheet width real, sheet height real, sheet left margin real, sheet right margin real,
   sheet top margin real, sheet bottom margin real are all real values and give the size and
   margins for he sheet that the plot frame will plot. The units for all of them is millimetres.
   plot_frame_border_text_logical and plot_frame_viewport_text_logical are text and can only have
   the value true or false.
origin_block
   The format of the origin_block is:
      <origin> x_real y_real z_real/origin>
   where
      (x_real,y_real,z_real) is the coordinates of the origin of the plot frame.
scale block
   The format of the scale block is:
      <scale> scale_real</scale>
   scale_real is the 1: scale for the plots created by the plot frame.
rotation block
   The format of the rotation_block is:
      <rotation> rotation_dec_deg_real</rotation>
   where
   rotation_dec_deg_real is rotation of the plot frame. The value is in decimal degrees and is
   measured in a counter clockwise direction from the positive x-axis.
plotter_details_block
   The format of the plotter_details_block is:
   <ploter details>
      <title 1>title 1 text</title 1>
      <title 2>title 2_text</title 2>
      <use title file> title file text logical</border>
      <title file> title_file_name_text</title file>
      <text size> title_text_size_real_mm</text_size>
      <textstyle> title_text_style</textstyle>
   </plotter_details>
   where
   title 1 text and title 2 text are two lines of text for the title block. They can be blank.
   use_title_file_text_logical is text and can only have the value true or false.
   title_file is the path name of the file to use as a title block file. This can be blank.
```

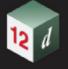

title\_text\_size\_real\_mm is the size of the text in the title block. The units are millimetres.

#### For example

```
<string_plot_frame>
  <info>
    <name>Plot frame</name>
    <colour>green</colour>
    <plot_file>plot</plot file>
  </info>
  <sheet_details>
    <sheet code>A0</sheet code>
    <width>1189</width>
    <height>841</height>
    <left_margin>5</left_margin>
    <right margin>10</right margin>
    <bottom margin>5</bottom margin>
    <top margin>10</top_margin>
    <border>true
    <viewport>true</viewport>
  </sheet details>
  <title block>
    <title_1>Title 1</title_1>
    <title 2>Title 2</title 2>
    <use_title_file>true</use_title_file>
    <title_file>A0 title.tbf</title_file>
    <text size>5</text size>
    <textstyle>1</textstyle>
  </title block>
  <origin>695.2353 1464.6248</origin>
  <scale>100</scale>
  <rotation>45</rotation>
  <plotter_details>
    <id>9</id>
    <type>model</type>
    <mode>""</mode>
   <names>""</names>
  </plotter details>
  <time created>29-Apr-2015 01:11:52</time created>
  <time_updated>29-Apr-2015 01:11:52</time_updated>
</string plot frame>
```

Continue to 1.6.10 Super String or return to 1.6.3 String Header Block or 1 12d XML File Format.

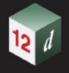

# 1.6.10 Super String

Because the super string is so versatile, its **12d XML** format looks complicated but it is very logical and actually quite simple.

In its most primitive form, the super string is simply a set of (x,y) values as in a 2d string, or (x,y,z) values as in a 3d string.

Additional blocks of information can extend the definition of the super string and **only need to be included if they exist**. For example, segment arcs or transitions, vertex ids, vertex and segment text, round pipe diameters or box pipes widths and heights and tinability.

Some of the properties of the super string can be constant for the entire string or can vary for each vertex and/or segment. For example, there can be one colour for the entire string or individual colours for each segment.

For user attributes, the super string not only has the standard user attributes defined for the entire string (string attributes), but also can have user attributes for each vertex (vertex attributes) and for each segment (segment attributes).

Being closed or not is another property of the super string and if the super string is closed then the super string knows there is an additional segment going from the last vertex back to the first vertex. This means that no duplication of the first and last vertex is needed.

Thus if a super string has *n* vertices, then an open super string has *n-1* segments joining the vertices and a closed super string has *n* segments since there is an additional segment from the last to the first vertex.

With the additional data for vertices and/or segments in the super string, the data is in vertex or segment order.

So for a string with *n* vertices, there must be *n* bits of vertex data.

For segments, if the string is open then there only needs to be n-1 bits of segment data but for closed strings, there must be n bits of data.

For an open string, *n* bits of segment data can be specified and the *nth* bit will be read in and stored. If the string is then closed, the *nth* bit of data will be used for the extra segment.

#### **Important Note**

For a super string, the arcs, transitions and offset transitions are that shape in plan.

Hence an arc with a z-value at each end is actually a **helix** and **NOT** part of a three dimensional circle.

Transitions and offset transitions are helixes with a constantly changing radius.

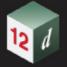

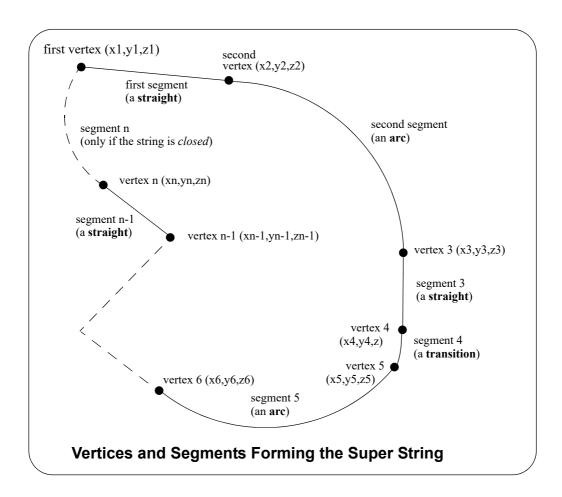

The 12dXML definition of the super string is:

```
<string_super>
  string_header_block
```

closed\_block interval block blocks\_of\_info\_1 blocks\_of\_info\_2

blocks\_of\_info\_n </string\_super>

where

#### string\_header\_block

the common header block for each string, for the contents and the syntax, see 1.6.3 String Header Block.

#### closed\_block

<closed> closed\_text\_logical </closed>

where *closed\_text\_logical* is **true** if the super string is closed and **false** if the super string is open.

## interval\_block

The interval\_block for a super string has a distance (a chainage interval) and a

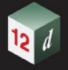

chord\_to\_arc\_real

where

the *distance* to temporarily introduce extra vertices into the string at the given chainage distance when the string is in a triangulation to form a tin.

**chord\_arc\_real** is a real number and is the chord to arc tolerance to use on any arcs in the super string to temporarily insert vertices into the arc when the arc is included in a triangulation to form a tin.

For the syntax of interval\_block, see <u>1.3.6 Interval</u>.

#### blocks\_of\_info

The blocks of info can be broken up into four types.

(a) blocks defining the position of the vertices in z, y and z

Each vertex must have at least an (x,y) value but there may be one z-value for the entire string and (x,y) at each vertex (data\_2d), or an (x,y,z) for each vertex (data\_3d).

See 1.6.10.1 Defining the Coordinates of the Vertices

(b) blocks defining the geometry of the segments

Segments can be straights, arcs, transitions or offset transitions.

radius\_data and major\_data or geometry\_data.

See 1.6.10.2 Geometry of the Horizontal Segments

(c) extra information for the vertices and/or segments such as colour, attributes, vertex ids, symbols tinability *etc*.

The definition for the blocks of each type now follows.

- 1.6.10.1 Defining the Coordinates of the Vertices
- 1.6.10.2 Geometry of the Horizontal Segments
- 1.6.10.3 Colour
- 1.6.10.4 String, Vertex and Segment Attributes
- 1.6.10.5 Vertex Id's (Point Id's)
- 1.6.10.6 Symbols at Vertices
- 1.6.10.7 Tinability
- 1.6.10.8 Round or Box (Culvert) Pipes
- 1.6.10.9 Vertex Text and Vertex Annotation
- 1.6.10.10 Segment Text and Segment Annotation

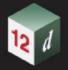

# 1.6.10.1 Defining the Coordinates of the Vertices

#### See

1.6.10.1.1 One Z or No Z for the String
1.6.10.1.2 Varying Z Values along the String

# 1.6.10.1.1 One Z or No Z for the String

If there is a non-null constant z value for the entire string then the z value is given by a **z** block:

<z> z value </z>

where *z\_value* is the constant z value for the entire string.

And when there is a constant z, or no z, for the string, then only the (x,y) coordinates are required for each vertex and these are given in a  $data_2d$  block. See  $\underline{1.3.13 \text{ data}_2d}$ 

# 1.6.10.1.2 Varying Z Values along the String

If the z value can vary for different vertices along the string then the (x,y,z) values must be given for each vertex and the data is then written out as a  $data_3d$  block. See 1.3.14 data\_3d.

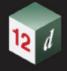

## 1.6.10.2 Geometry of the Horizontal Segments

There are three different methods of specifying the geometry of the horizontal segments and which one is used depends on the types of segments in the string.

The different methods are:

- 1. If the **segments** are **straight lines** only then that is the default and no further information is required.
- If the segments are only straight lines and arcs, then the *radius\_data* and major\_data blocks are used to define a *radius* and *bulge\_flag* data for each segment of the super string. See 1.6.10.2.1 Only Straights and Arcs for Segments.
- 3. If any of the segments are transitions or offset transitions then *geometry\_data* must be used for each segment. *geometry\_data* can represent a straight, arc, transition or offset transition. See 1.6.10.2.2 Straights, Arcs and Transitions for Segments.

## 1.6.10.2.1 Only Straights and Arcs for Segments

If there are only straight and arc segments for the string, then for either **data\_2d** or **data\_3d**, it is possible to add a radius and major/minor arc flag for each segment of the super string using the *radius\_data* and *major\_data* blocks respectively. See <u>1.3.15 radius\_data</u> and <u>major\_data</u>.

## 1.6.10.2.2 Straights, Arcs and Transitions for Segments

When some of the segments are transitions or offset transitions, then the *geometry\_data* block **must** be used the give the geometry for each segments.

Either a **data\_2d** or **data\_3d** block defines the coordinates for the vertices and the **geometry\_data** block defines for each segment whether the segment is a straight, an arc or a transition or offset transition.

The definition of the *geometry\_data* block is

```
<geometry_data>
  info_for_segment_1_block
  info_for_segment_2_block
  ...
  info_for_segment_m_block
</geometry_data>
```

#### where

info\_for\_segment\_i\_block is the information defining the i'th segment as either a straight, an arc
or an offset transition (offset transition or transition), and

```
m = n-1 for an open string or m = n for a closed string.
```

For the definition of *info\_for\_segment\_i\_block* see:

1.6.10.2.2.1 Straight 1.6.10.2.2.2 Arc

1.6.10.2.2.3 Transition and Offset Transitions

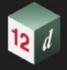

### 1.6.10.2.2.1 Straight

No parameters are needed for defining a straight segment. The *straight* block is simply:

```
<straight> </straight> or simply
```

<straight/>

## 1.6.10.2.2.2 Arc

There are four possibilities for an arc of a given radius placed between two vertices.

We use *positive* and *negative* radius, and a flag *major* which can be set to 1 (on) or off (0) to differentiate between the four possibilities.

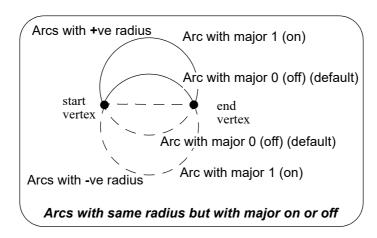

The arc block is:

```
<arc>
```

<radius> radius\_for\_segment</radius>
<major> major\_flag\_for\_segment</major>
</arc>

#### where

radius\_for\_segment is the radius for the segment andmajor\_flag\_for\_segment is 1 if the arc is a major arc and 0 if it is a minor arc.

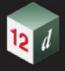

#### 1.6.10.2.2.3 Transition and Offset Transitions

When a straight line is perpendicularly offset by a constant distance, you get another parallel straight line. Similarly when an arc is perpendicularly offset by a constant distance, you get a parallel arc with a radius of the existing radius plus the offset distance.

However when a transition curve is perpendicularly offset by a constant distance, you do not get another transition curve of the same type. Instead you get what we will call an **offset transition**.

An **offset transition** is the curve that is a fixed perpendicular offset (**offset\_real**) from a transition where the transition is a Euler spiral (or a certain approximation to it) or some other specially defined transition curve. An offset of zero is the standard **transition**.

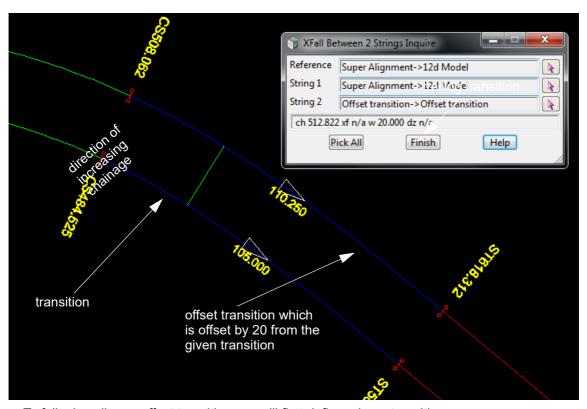

To fully describe an offset transition, we will first define a base transition.

A **base transition** is a **full transition curve** which has a **start point** where the absolute radius of the curve is infinity and then has a monotonically decreasing absolute radius as you continue along the base transition. The **base transition** is fully determined by specifying other parameters such as the radius at a given length along the base transition.

As you go along a **base transition** in decreasing absolute radius, the curve curls to the **right** if the **radius** is **positive**, and curls to the **left** if the **radius** is **negative**.

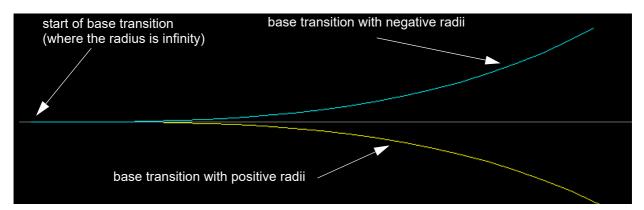

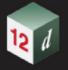

A general base transition is defined by giving

- (a) its starting point (xorigin, yorigin) where the radius is infinity
- (b) the angle of the tangential line at the start point angle\_decimal\_degrees\_real,
- (c) the radius *radius\_real* that occurs at a given curve length *length\_real* along the base transition. The radius *radius\_real* can be *positive* or *negative*.

An **offset transition** is a fixed offset (**offset\_real**) from a base transition and goes from a start point that is specified by giving the length on the base transition where the start point drops perpendicularly onto the base transition (**start\_length\_real**) and to the end point that is specified by the length on the base transition where the end point drops perpendicularly onto the base transition (**end length real**). The **offset\_real** can be **positive** or **negative**.

The direction of the offset transition (increasing chainage) does not have to be the same as the direction of the base transition. That is, the absolute radius at the **start\_length\_real** may be greater than the absolute radius at the **end\_length\_real**.

Hence if you are travelling along the offset transition in a forward direction (increasing chainage) then the offset transition is said to be a

(a) **leading offset transition** if the absolute radius of the points dropped onto the base transition decreases as you go along the offset transition.

For a **leading offset transition**, if the **end radius** is **positive** then the curve curls to the **right**, and for a **negative end radius**, the curve curls to the **left**.

#### And

(b) a **trailing offset transition** if the absolute radius of the points dropped onto the base transition increases as you go along the offset transition.

For a **trailing offset transition**, if the **end radius** is **positive** then the curve curls to the **right**, and for a **negative end radius**, the curve curls to the **left**.

The **offset transition** can be a **partial transition**. That is, none of the points dropped onto the base transition have an infinite radius.

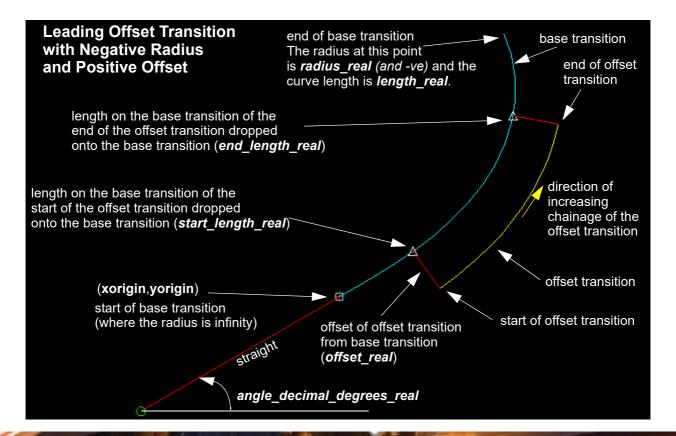

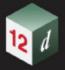

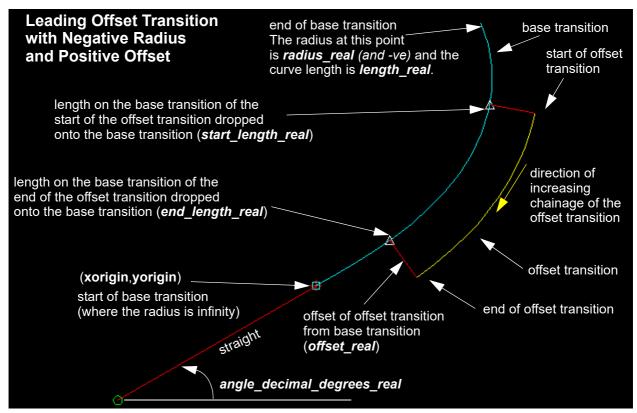

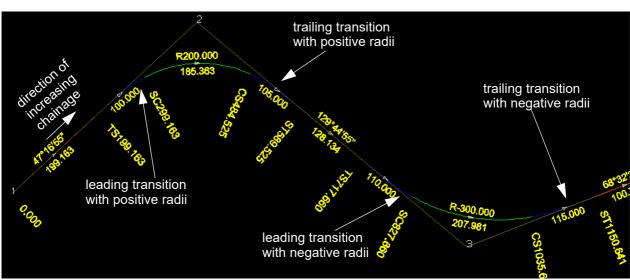

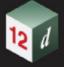

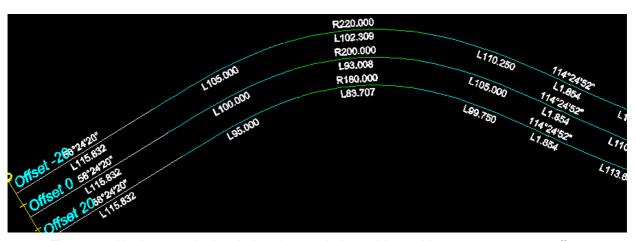

The *curve* block covers both spiral and non-spiral transitions with a zero or non zero offsets. The *curve* block is:

```
<curve>
```

```
<curve_type> curve_type_text
```

<angle> angle\_decimal\_degrees\_real</angle>

<offset> offset\_real</offset>

<mvalue> mvalue\_real</mvalue>

</curve

where

curve\_type\_text is the type of base transition.

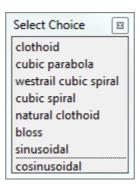

For more information on the choices, see <u>1.3.16 Available Transition Types</u>.

**leading\_logical\_text** is **true** if it is a **leading** base **transition** or **false** if is a trailing base transition.

(xorigin, yorigin) is the origin of the base transition. That is, where the radius is infinity.

radius\_real is the radius at the end of the base transition. The radius is positive if the curve goes

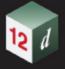

- to the right when travelling **in decreasing absolute radius**. This direction may be the opposite to the string direction
- *length\_real* is the curve length to the end of the base transition and the radius is *radius\_real*.
- **start\_length\_real** is the curve length on the base transition where the start of the offset transition drops perpendicularly onto the base transition.
- **end\_length\_real** is the curve length on the base transition where the end of the offset transition drops perpendicularly onto the base transition.
- angle\_decimal\_degrees\_real is the angle of the tangent of the base transition at the origin of the base transition. It is measured in decimal degrees in a counter clockwise direction from the positive x-axis.
- offset\_real is the perpendicular offset distance of the offset transition from the base transition.
  For a leading transition, a positive value offsets from the base transition to the right and a negative value offsets it to the left, as you travel in a forward direction.
- **mvalue\_real** if the transition is a cubic parabola then mvalue\_real is the mvalue for the cubic parabola. Otherwise, mvalue\_real is zero.

#### For example, for a string with four segments

```
<geometry data>
  <arc>
    <radius>-222.77841769</radius>
    <major>0</major>
  </arc>
  <curve>
   <type>clothoid</type>
   <leading>false</leading>
    <xorigin>114.78632204
    <yorigin>22.22840069</yorigin>
    <radius>222.77841769</radius>
    <length>194.18990415</length>
   <start>50.95749554</start>
   <end>194.18990415</end>
     <angle>174.01773651</angle>
    <offset>0</offset>
    <mvalue>0</mvalue>
  </curve>
  <arc>
    <radius>-848.96871636</radius>
    <major>0</major>
  </arc>
  <straight/>
</geometry data>
```

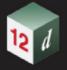

## 1.6.10.3 Colour

There can be one colour for the entire super string which is given by the **<colour>** keyword block in the **string\_header\_block**, or the colour varies for each segment of the super string and is then specified in a **<colour\_data>** block.

The order of the entries in the **<colour\_data>** block must match the order of the segments in the super string. So there is exactly one entry for each segment.

If all the segment are the string colour, then simply omit the **<colour\_data>** block.

For a super string with n vertices

```
<colour_data>
  colour_text_for_segment_1
  colour_text_for_segment_2
  ...
  colour_text_segment_m
</colour_data>
```

#### where

colour\_text\_segment\_i is the colour name or colour number for the i'th segment OR is no\_colour when no special colour has been set for the segment and the string colour is then used for that segment. If the name includes spaces then it must be enclosed in ", and m = n-1 for an open string or m = n for a closed string.

For example for a string with four segments

```
<colour_data>
    "off yellow" magenta no_colour no_colour
</colour_data> <leading>false</leading>
```

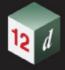

# 1.6.10.4 String, Vertex and Segment Attributes

The super string can have attributes for the entire string (string attributes) but can also have attributes for each vertex (vertex attributes) and attributes for each segment (segment attributes).

#### See

1.6.10.4.1 String Attributes
1.6.10.4.2 Vertex Attributes
1.6.10.4.3 Segment Attributes

## 1.6.10.4.1 String Attributes

There can be attributes for the entire string. They are part of the String Header Block and are described in <u>1.6.3 String Header Block</u>.

#### For example

```
<string_super>
  <name>Line 1</name>
  <chainage>0</chainage>
  <breakline>line</breakline>
  <colour>cyan</colour>
  <style>1</style>
  <attributes>
        <text>
        <name>Street</name>
        <value>Weemala Road</value>
        </text>
    </attributes>
    <titattributes>
        <ti><text>
        <name>street</name>
        <value>Weemala Road</value>
        </text>
    </text>
    </text>
    </time_created>2015-05-11T09:08:06Z</time_created>
    <time_updated>2015-05-11T11:59:29Z</time_updated></time_updated>
```

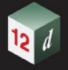

## 1.6.10.4.2 Vertex Attributes

Each vertex can have one or more user defined attributes.

For a super string with **n** vertices

```
<vertex_attribute_data>
  vertex_attributes_for_vertex_1_block
  vertex_attributes_for_vertex_2_block
  ...
  vertex_attributes_for_vertex_n_block
```

</vertex\_attribute\_data>

where

**vertex\_attributes\_for\_vertex\_j\_block** is the **attribute\_block** for vertex j. The attribute\_block is defined in <u>1.4 Attributes</u>.

For example, for a string with four vertices

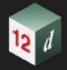

# 1.6.10.4.3 Segment Attributes

Each segment can have one or more user defined attributes.

For a super string with **n** vertices

```
<segment_attribute_data>
segment_attributes_for_segment_1_block
```

...

segment\_attributes\_for\_segment\_m\_block

segment\_attributes\_for\_segment\_2\_block

## </segment\_attribute\_data>

where

**segment\_attributes\_for\_segment\_j\_block** is an *attribute\_block* for segment j. The attribute\_block is defined in <u>1.4 Attributes</u>, and

m = n-1 for an open string or m = n for a closed string.

For example, for an open string with four vertices

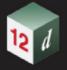

# 1.6.10.5 Vertex Id's (Point Id's)

Each vertex can have a vertex id (point id).

This is not the number position of the vertex in the string but is a separate id which is usually different for every vertex in every string.

The *vertex id* can be alphanumeric and include spaces.

The definition is:

For a super string with **n** vertices

```
<point_data>
    point_id_text_for_vertex_1
    point_id_text_for_vertex_2
    ...
    point_id_text_for_vertex_n
</point_data>
```

where

```
point_id_text_for_vertex_i is the point id of the i'th vertex.m = n-1 for an open string or m = n for a closed string.
```

point\_id\_text\_for\_vertex\_i is the actual text enclosed in ", even if the text does not include spaces. If the point id has not been set for a vertex, the value should be included as "".

For example "Point 1" or "Point2" or "".

If the *point\_data* block does not exist then there are no Vertex Ids.

For example, for a string with 4 vertices

```
<point_data>
    "Point 1" "Point2" "" ""
</point data>
```

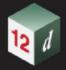

## 1.6.10.6 Symbols at Vertices

There can be no symbols at all, or the same symbol for every vertex in the using the **symbol\_value** block or the symbol varies for each vertex of the super string using the **symbol data** block.

If a symbol does not have a colour, or there is no colour in the symbol definition, then it uses the string colour.

The definitions are:

```
    symbol_value>
    symbol_properties_block

</symbol_value>
    where
    symbol_properties_block is the description for the symbol to be used at every vertex of the super string, and

OR

For a super string with n vertices
    <symbol_data>
        symbol_properties_for_vertex_1_block
        symbol_properties_for_vertex_2_block
        ...
        symbol_properties_for_vertex_n_block
        </symbol_data>
    where

symbol_properties_for_vertex_i_block is the description for the symbol at vertex i.
```

The format of **symbol\_properties\_block** and **symbol\_properties\_for\_vertex\_i\_block** is:

```
<style> symbol_name_text </style>
<colour> symbol_colour_name_text </colour>
  <size> symbol_size_real </size>
  <rotation> angle_dec_deg_real</rotation>
  <offset_x> symbol_offset_x_real </offset_y>
  <offset_y> symbol_offset_y_real </offset_y>
</properties>
```

where

cproperties>

**symbol\_name\_text** is the name of the symbol.

symbol\_colour\_name is the colour of the symbol is there is no colours in the symbol definition. If the colour block is missing and there is no colours in the symbol definition then the string colour is used. For the syntax of the colour block, see 1.3.2 Colour.

symbol\_size\_real is the size of the symbol in the units of the symbol.

angle\_dec\_deg\_real is the angle of the symbol. The value is in decimal degrees and is measured in a counter clockwise direction from the positive x-axis.

offset\_x\_real is x distance to offset the symbol from the super string vertex.

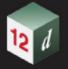

offset\_y\_real is the y distance to offset the symbol from the super string.

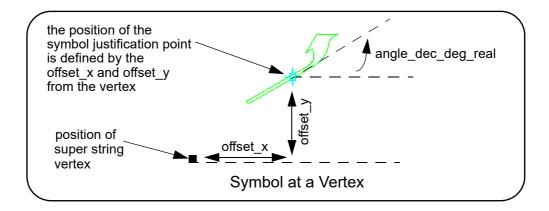

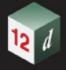

# 1.6.10.7 Tinability

For a *super string*, the concept of breakline has been extended to a property called **tinable** which can be set independently for each vertex and each segment of the super string.

If a vertex is tinable, then the vertex is used in triangulations. If the vertex is not tinable, then the vertex is ignored when triangulating.

If a segment is tinable, then the segment is used as a side of a triangle during triangulation. This may not be possible if there are *crossing* tinable segments.

Vertex tinability is given by the vertex tinable\_data block where for a string of n vertices,

```
<vertex_tinable_data>
    tinable_flag_for_vertex_1
    tinable_flag_for_vertex_2
    ...
    tinable_flag_for_vertex_n
</vertex_tinable_data>
```

where

*tinable\_flag\_for\_vertex\_i* for the i'th vertex is 1 or t if the vertex is tinable, or 0 or f if the vertex is not tinable.

Segment tinability is given by the segment\_tinable\_data block where

```
<segment_tinable_data>
  tinable_flag_for_segment_1
  tinable_flag_for_segment_2
  ...
  tinable_flag_for_segment_m
</segment_tinable_data>
```

where

*tinable\_flag\_for\_segment\_i* for the i'th segment is 1 or t if the segment is tinable, or 0 or f if the segment is not tinable, and

```
m = n-1 for an open string or m = n for a closed string.
```

For example, for a open string with four vertices

```
<vertex_tinable_data>
    t t f t
</vertex_tinable_data>
<segment_tinable_data>
    f t t
</segment_tinable_data>
```

**Note** that even if a segment is set to tinable, it can only be used in a triangulation if both its end vertices are also tinable.

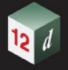

# 1.6.10.8 Round or Box (Culvert) Pipes

All segments of a super string can be: round pipes; box pipes (culvert); or no pipe. This is the property of the whole string, that is, some segments can't be round while others be box. In another word, one super string cannot have both **pipe diameters** and **culvert dimensions**.

There is also one justification that applies to all (segments) pipes of a super string.

See

```
1.6.10.8.1 Pipe Diameters1.6.10.8.2 Culvert Dimensions1.6.10.8.3 Justification for Round or Culvert Pipes
```

# 1.6.10.8.1 Pipe Diameters

There can be one pipe diameter value for the entire super string using the *pipe\_value* block **or** the pipe diameter varies for each segment of the super string using the *pipe\_data* block.

The definitions are:

```
<pipe_value> pipe_diameter_real </pipe_value>
where pipe_diameter_real is the diameter for every segment of the string.
```

OR

```
For a super string with n vertices
```

# 1.6.10.8.2 Culvert Dimensions

There can be one culvert width and height for the entire super string using the *culvert\_value* block or the culvert width and height vary for each segment of the super string using the *culvert\_data* block.

The definitions are:

<culvert value>

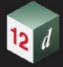

```
<width> pipe_width_real </width>
      <height> pipe height real </height>
    </culvert_value>
 where pipe_width_real is the width and pipe_height_real is the height for every segment of the
 string.
OR
 For a super string with n vertices
    <culvert data>
      properties>
         <width> pipe width for segment 1 </width>
         <height> pipe_height_for_segment_1 </height>
      </properties>
      properties>
         <width> pipe_width_for_segment_2 </width>
         <height> pipe_height_for_segment_2 </height>
      </properties>
         ...
      properties>
         <width> pipe_width_for_segment_m </width>
         <height> pipe_height_for_segment_m </height>
      </properties>
    </culvert_data>
 where
  pipe_width_for_segment_i is the width and pipe_height_for_segment_i is the height for the i'th
  segment and
  m = n-1 for an open string or m = n for a closed string.
```

# 1.6.10.8.3 Justification for Round or Culvert Pipes

There can be only one justification for all the round or culvert pipe segments in the super string. The definition is:

```
<justify> pipe_justification_text </justify>
```

where

*pipe\_justification\_text* is the justification for the entire pipe and can have the values **centre**, **top**, **obvert**, **bottom** or **invert**.

If the *justify* block is missing then the round pipe or culvert pipe is **centre** justified.

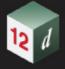

# 1.6.10.9 Vertex Text and Vertex Annotation

See

1.6.10.9.1 Vertex Text 1.6.10.9.2 Vertex Annotation

#### 1.6.10.9.1 Vertex Text

There can be not text at each vertex, the same piece of text for every vertex in the super string or a different text for each vertex of the super string.

Note: How the vertex text is drawn is specified by the vertex annotation. See  $\underline{1.6.10.9.2 \text{ Vertex}}$  Annotation.

If there is a constant text value for each vertex in the string, then the text value is given by a **vertex\_text\_value** block:

```
<vertex_text_value> text_value_text </vertex_text_value>
```

where text\_value\_text is the constant text value for each vertex in the string.

For example, for a string of 5 vertices

```
<vertex text value>Constant text/vertex text value>
```

If there is a different text value for each vertex in the string, then the value of the text for each vertex is given in a **vertex\_text\_data** block.

```
<vertex_text_data>
   text_value_for_vertex_1
   text_value_for_vertex_2
  ...
   text_value_for_vertex_n
</vertex text data>
```

where *text\_value\_for\_vertex\_i* is the vertex text for the i'th vertex.

For example, for a string of four vertices

```
<vertex_text_data>
  First vertex
  Second vertex

  </vertex_text_data>
```

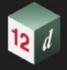

# 1.6.10.9.2 Vertex Annotation

How the vertex text is drawn at each vertex is specified by the vertex annotation.

There can be no vertex annotations at all, or the same vertex annotation is used for every vertex in the string using the **vertex\_annotation\_value** block, or the vertex annotation varies for each vertex of the super string using the **vertex\_annotation\_data** block.

Note that in vertex annotations, the size of the text for all vertices must be either world size or all paper size or all screen size. That is, world size, paper size and screen size can not be mixed. The first one found is used for all vertices.

The definitions are:

```
<vertex_annotate_value>
  vertex_annotation_information
</vertex_annotate_value>
where
```

vertex\_annotation\_information is the annotation to be used for drawing the text at every vertex of the super string. For the definition of vertex\_annotation\_information see <u>1.6.4.1 Vertex\_Annotation\_information</u>.

OR

For a super string with  ${\bf n}$  vertices

```
<vertex_annotation_data>
    annotation_for_vertex_1_block
    annotation_for_vertex_2_block
    ...
    annotation_for_vertex_n_block
    </vertex_annotation_data>
where
annotation for vertex i block is the description for the vertex annotation for vertex i.
```

The format of the **annotation\_for\_vertex\_i\_block** is:

```
properties>
```

vertex\_annotation\_information

#### cproperties>

where

*vertex\_annotation\_information* is the annotation for drawing the text at the vertex. For the definition of *vertex\_annotation\_information* see <u>1.6.4.1 Vertex Annotation Information</u>.

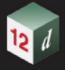

# 1.6.10.10 Segment Text and Segment Annotation

See

1.6.10.10.1 Segment Text 1.6.10.10.2 Segment Annotation

# 1.6.10.10.1 Segment Text

There can be no text on each segment, the same piece of text for every segment in the super string or a different text for each segment of the super string.

Note: How the segment text is drawn is specified by the segment annotation. See <u>1.6.10.10.2</u> <u>Segment Annotation</u>.

If there is a constant text value for each segment in the string, then the text value is given by a **segment\_text\_value** block:

```
<segment_text_value> text_value_text </segment_text_value>
```

where text\_value\_text is the constant text value for each segment in the string.

For example, for a string of 5 vertices

```
<segment_text_value>Constant text</segment_text_value>
```

If there is a different text value for each segment in the string, then the value of the text for each segment is given in a **segment\_text\_data** block.

```
<segment_text_data>
    text_value_for_segment_1
text_value_for_segment_2
...
    text_value_for_segment_m
</segment_text_data>
where

text_value_for_segment_i is the segment text for the i'th segment, and
m = n-1 for an open string or m = n for a closed string.
```

#### For example, for a string of four segments

```
<segment_text_data>
  First segment
  Second Segment&#xa;Two lines
  seg3

</segment_text_data>
```

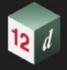

# 1.6.10.10.2 Segment Annotation

How the segment text is drawn at each segment is specified by the segment annotation.

There can be no segment annotations at all, or the same segment annotation is used for every segment in the string using the **segment\_annotation\_value** block, or the segment annotation varies for each segment of the super string using the **segment\_annotation\_data** block.

Note that in segment annotations, the size of the text for all segments must be either world size or all paper size or all screen size. That is, world size, paper size and screen size can not be mixed. The first one found is used for all segments.

The definitions are:

```
<segment_annotate_value>
  segment_annotation_information
</segment_annotate_value>
```

where

segment\_annotation\_information is the annotation to be used for drawing the text at every segment of the super string. For the definition of segment\_annotation\_information see <a href="1.6.4.2">1.6.4.2</a> <a href="1.6.4.2">Segment Annotation Information</a>.

OR

For a super string with **n** vertices

```
<segment_annotation_data>
    annotation_for_segment_1_block
    annotation_for_segment_2_block
    ...
    annotation_for_segment_m_block
</vertex_annotation_data>
where
```

11010

annotation\_for\_segment\_i\_block is the description for the annotation at segment i, and. m = n-1 for an open string or m = n for a closed string.

The format of the **annotation\_for\_segment\_i\_block** is:

```
properties>
```

segment\_annotation\_information

# properties>

where

segment\_annotation\_information is the annotation for drawing the text at the segment. For the definition of segment\_annotation\_information see <a href="1.6.4.2 Segment Annotation Information">1.6.4.2 Segment Annotation Information</a>.

Continue to <u>1.6.11 Super Alignment String</u> or return to <u>1.6 Elements Contained in Models</u> or <u>1 12d XML File Format</u>.

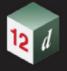

# 1.6.11 Super Alignment String

Many software packages only allow *alignment* strings to be use the intersection point method (IP's) to construct the horizontal and vertical geometry. The IP definition is actually a *constructive* definition and the tangents points and segments between the tangent points (lines, arcs, transitions *etc.*) are calculated from the IP definition.

However for the **12d Model super alignment**, the **horizontal** and **vertical geometry** are still defined separately and with construction definitions **but** the construction definition can be much more complex than just IP's. For example, an arc could be defined as being tangential to two offset elements, or constrained to go through a given point.

If the horizontal construction methods are consistent then the horizontal geometry can be solved, and the horizontal geometry expressed in terms of consecutive segments (lines, arcs, transitions and offset transitions) that are easily understood and drawn.

Similarly if the vertical construction methods are consistent then the vertical geometry can be solved, and the vertical geometry expressed in terms of consecutive segments (lines, arcs, parabolas) that are easily understood and drawn.

For the *super alignment both* the *construction methods* (the *parts*) and the resulting *vertices* and *segments* (lines, arcs, transitions *etc.*) that make up the horizontal and vertical geometry (the *data*) are written out to the 12d XML file.

For most applications such as uploading to survey data collectors or machine control devices, only the *horizontal data* and the *vertical data* are required, not the *construction* methods (*i.e.* not the *horizontal* and *vertical parts*). So when reading the 12d XML of a *super alignment*, only the *horizontal* and *vertical data* needs to be read in and the constructive methods (the *horizontal* and *vertical parts*) can be skipped over.

Consequently only the *horizontal data* and the *vertical data* are full documented for the super alignment.

However to allow **12dXML** to be easily written out by software packages that can only support HIP and VIP methods, there are special flags to denote these cases and the *horizontal\_parts* and *vertical\_parts* are fully defined for these special cases.

# Special Cases for HIP Method Only and VIP Method Only

To allow 12dXML to be easily written out by software packages that can only support HIP and VIP methods, there are special flags to denote these cases and the *horizontal\_parts* and *vertical\_parts* are fully defined for these special cases. This also means that such a software package can easily read in from 12dXML any super alignments that use HIP and VIP methods only.

- (a) If the horizontal geometry of the super alignment only uses the HIP method and hence only has Horizontal IP's with curves and transitions on them, then the HIP definition can be easily read in from the horizontal\_parts. To alert any software reading 12dXML reader of this special case, there is a special flag horizontal\_ips\_only which is then set to true. Other wise it is false.
  - This special case for horizontal\_parts **is** fully documented in <u>1.6.11.2 Horizontal\_Parts When</u> <u>Geometry is Defined by IP Method Only.</u>
- (b) If the vertical geometry of the super alignment only uses the VIP method and hence only has Vertical IP's with parabolic curves and arcs on them, then the VIP definition can be easily read in from the vertical\_parts. To alert any software reading 12dXML reader of this special case, there is a special flag vertical\_ips\_only which is then set to true. Other wise it is false.
  - This special case for horizontal\_parts **is** fully documented in <u>1.6.11.5 Vertical\_parts When VG is Defined by IP Method Only.</u>

**Notes** 

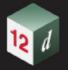

- 1. Just using the horizontal and vertical data is valid as long as the super alignment geometry is consistent and hence solves, and the horizontal and vertical parts can then be created.
  - There are the flags **valid\_horizonal** and **valid\_vertical** in the 12d XML of the super alignment and they are set to **true** if the horizontal and vertical geometry is consistent and solves.
- 2. Segments meeting at a common vertex do not have to be tangential although for most road and rail centre lines, they should be.
- When 12d Model reads in a 12d XML file and there is only horizontal\_parts and no horizontal\_data then if possible, 12d Model generates the horizontal\_data from the horizontal parts.
  - This is very useful if you are creating a 12d XML file for a super alignment string that only uses HIP methods as it is fairly simple to create the *horizontal\_parts* for such a string and that is fully documented in 1.6.11.2 Horizontal\_Parts When Geometry is Defined by IP Method Only. For this case the flag *horizontal\_ips\_only* should be set to *true*.
- 4. When **12d Model** reads in a 12d XML file and there is only **vertical\_parts** and no **vertical\_data** then if possible, **12d Model** generates the **vertical data** from the vertical parts.
  - This is very useful if you are creating a 12d XML file for a super alignment string that only uses VIP methods as it is fairly simple to create the *vertical\_parts* for such a string and that is fully documented in 1.6.11.5 Vertical\_parts When VG is Defined by IP Method Only. For this case the flag **vertical\_ips\_only** should be set to **true**.

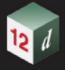

The 12d XML definition of the super alignment string is:

#### <string\_super\_alignment>

string\_header\_block

drawables\_block

spiral\_type\_block

closed\_block

valid horizontal block

valid\_vertical\_block

synch vertical block

label\_style\_block

horizontal\_ips\_only\_block

vertical\_ips\_only\_block

horizontal\_parts\_block

horizontal\_data\_block

vertical\_parts\_block

vertical\_data\_block

geometry\_modifiers\_block

# </string\_super\_alignment>

where

#### string\_header\_block

the common header block for each string. for the contents and the syntax, see  $\underline{1.6.3 \text{ String}}$  Header Block.

## drawables\_block

the drawables block contains information on how the super alignment is labelled.

This block is not documented.

#### spiral\_type\_block

#### <spiral\_type> transition\_type\_text </spiral\_type>

where *transition\_type\_text* is the default transition type use in the super alignment and is one of

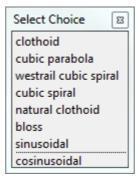

For more information on the choices, see <u>1.3.16 Available Transition Types</u>.

# closed\_block

<closed> closed\_text\_logical </closed>

where closed\_text\_logical is true if the super alignment string is closed and false if the super

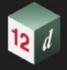

alignment string is open.

## valid horizontal block

## <valid\_horizontal> valid\_horizontal\_text\_logical </valid\_horizontal>

where *valid\_horizontal\_text\_logical* is **true** if the super alignment string horizontal geometry solves and **false** if the horizontal geometry does not solve.

If the horizontal geometry does not solve then the horizontal data may be rubbish.

#### valid\_vertical\_block

#### <valid\_vertical> valid\_vertical\_text\_logical </valid\_vertical>

where *valid\_vertical\_text\_logical* is **true** if the super alignment string vertical geometry solves and **false** if the vertical geometry does not solve.

If the vertical geometry does not solve then the *vertical\_data* may be rubbish.

## synch\_vertical\_block

#### <synch\_vertical> synch\_vertical\_text\_logical </synch\_vertical>

where *synch\_vertical\_text\_logical* is **true** if the super alignment vertical geometry is to be synchronized to the horizontal geometry whenever the horizontal geometry is modified.

This is an internal 12d Model flag.

#### label\_style\_block

## <label\_style> label\_style text </label\_style>

where *label\_style\_text* is the name of the super alignment label style used for drawing the super alignment.

# horizontal\_ips\_only\_block

# <horizontal\_ips\_only> horizontal\_ips\_only\_text\_logical Indicate Indicate

where *horizontal\_ips\_only\_text\_logical* is **true** if the horizontal geometry of the super alignment consists of HIP methods only, and **false** if the horizontal geometry does not consist of HIP methods only.

#### vertical ips only block

# <vertical\_ips\_only> horizontal\_ips\_only\_text\_logical </vertical\_ips\_only>

where *vertical\_ips\_only\_text\_logical* is **true** if the vertical geometry of the super alignment consists of VIP methods only, and **false** if the vertical geometry does not consist of HIP methods only.

#### horizontal parts block

the *horizontal\_parts* block contains the **methods** to construct the super alignment horizontal geometry. For example float (fillet) an arc of a certain radius between two given lines or create a transition (spiral or non-spiral transition) between a line and an arc.

The parts that make up the horizontal geometry are defined in chainage order from the start to the end of the super alignment.

If the horizontal construction methods are consistent, then they can be solved to form a plan string made up of lines, arcs and transitions and this is given in the *horizontal\_data* block.

Because the construction methods can be very complex, the horizontal\_parts block will only be documented for the case where all the horizontal parts are horizontal intersection points (HIPs) with an arc and leading and trailing transitions. See <a href="mailto:1.2.1.2">1.6.11.2</a> Horizontal\_Parts When Geometry is Defined by IP Method Only.

## horizontal\_data\_block

the horizontal\_data block contains the segments that define the horizontal geometry.

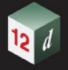

The horizontal\_data block needs to be read in.

For the description of the *horizontal\_data* block, see <u>1.6.11.1 Horizontal Data Block</u>.

#### vertical\_parts\_block

the *vertical\_parts* block contains the **methods** to construct the super alignment vertical geometry. For example float (fillet) an arc of a certain radius between two given lines.

The parts that make up the vertical geometry are defined in chainage order from the start to the end of the super alignment.

If the vertical construction methods are consistent, then they can be solved to form a string in (chainage, offset) space made up of lines, arcs and parabolas and this is given in the **vertical\_data** block.

Because the construction methods can be very complex, the vertical\_parts block will only be documented for the case where all the vertical parts are vertical intersection points (VIPs) with an arc or a parabola on the VIP. See <a href="1.6.11.5 Vertical\_parts When VG">1.6.11.5 Vertical\_parts When VG</a> is <a href="Defined by IP Method\_Only">Defined by IP Method\_Only</a>.

#### vertical\_data\_block

the vertical\_data block contains the segments that define the vertical geometry.

The vertical data block needs to be read in.

For the description of the *vertical\_data* block, see <u>1.6.11.3 Vertical Data Block</u>.

#### geometry modifiers block

the *geometry\_modifiers\_parts* block contains extra construction information for the super alignment.

This block is not documented.

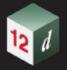

# 1.6.11.1 Horizontal Data Block

The horizontal\_data block contains the solved horizontal geometry of the super alignment.

The solved horizontal geometry is made up of a series of (x,y) vertices given in a data\_2d block followed by a geometry\_data block specifying the geometry of the segments between adjacent vertices. Each segment can be a straight line, an arc, a transition or an offset transition.

If the solved horizontal geometry has **n** vertices, then there will be **n-1 segments** for an **open** super alignment or **n segments** if the super alignment is **closed**.

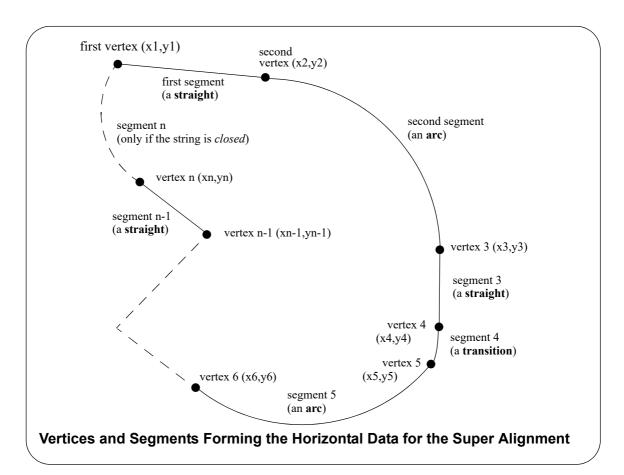

The format of the *horizontal\_data* block is the same as for the segments of a super string except that the data is only in 2D. Unlike a super string where there is just a z-value at each vertex, the third dimension of the super alignment is given by the *vertical\_data* block (see <u>1.6.11.3 Vertical Data\_Block</u>).

The definition of the horizontal\_data block is:

#### <horizontal\_data>

string\_header\_block closed\_block interval\_block data\_2d\_block geometry\_data\_block blocks\_of\_info\_1 blocks\_of\_info\_2

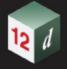

...

blocks of info n

#### </horizontal\_data>

where

# string\_header\_block

the common header block for each string. for the contents and the syntax, see <u>1.6.3 String</u> <u>Header Block</u>. This provides information such as colour for the horizontal data.

### interval\_block

The interval\_block for a super string has a *distance* (a chainage interval) and a *chord\_to\_arc\_*real

where

the *distance* to temporarily introduce extra vertices into the string at the given chainage distance when the string is in a triangulation to form a tin.

**chord\_arc\_real** is a real number and is the chord to arc tolerance to use on any arcs in the horizontal data to temporarily insert vertices into the arc when the arc is included in a triangulation to form a tin.

For the syntax of interval\_block, see 1.3.6 Interval.

#### data\_2d\_block

the data 2d block defines the (x,y) value of the vertices that makes up the horizontal data.

For the definition of the data\_2d block, see 1.3.13 data\_2d.

#### geometry\_data\_block

the segments of the horizontal data can be straights, arcs, transitions or offset transitions and they are identical to the definitions of the horizontal segments for super strings.

So for the definition of the *geometry\_data* block, *see* the section for super strings<u>1.6.10.2</u> Geometry of the Horizontal Segments

#### blocks\_of\_info

extra information for the vertices and/or segments such as colour, attributes, vertex text, vertex uids *etc* are defined in the same way as for super strings.

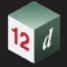

# 1.6.11.2 Horizontal Parts When Geometry is Defined by IP Method Only

When the horizontal geometry is defined by IP methods only, then the *horizontal\_parts* is fairly straight forward.

When **12d Model** reads in a 12d XML file and there is no **horizontal\_data** section, then **12d Model** will calculate the **horizontal\_parts**. So you are writing a 12d XML with only IP methods for the horizontal geometry then simply leave out the **horizontal\_data** section and **12d Model** will calculate it for you.

For a horizontal geometry is defined by IP methods only, the *horizontal parts* definition is:

#### <horizontal\_data>

```
info_for_HIP_1_block
info_for_HIP_2_block
...
info_for_HIP_n_block
```

# </horizontal\_data>

where *info\_for\_HIP\_i\_block* is the information about the successive HIPs in the super alignment and is one of:

(a) A horizontal intersection point (HIP) with no arc.

This is defined by:

```
<ip><ip><id>part_id_integer </id>time_created_blocktime_updated_block<x> x_ip_coordinate_real </ix><y> y_ip_coordinate_real </iy></ip>where
```

**part\_id\_integer** is a number that is unique for each horizontal and vertical part and the value is a multiple of 100.

#### time\_created\_block

is the time the super tin was originally created, This is optional. For the syntax see  $\underline{1.3.7}$  Time Created.

#### time updated block

is the last time the super tin was last modified, This is optional. For the syntax see <u>1.3.7</u> <u>Time Created</u>.

x\_ip\_coordinate\_real is the x coordinates of the HIP.

y\_ip\_coordinate\_real is the y coordinates of the HIP.

(b) A horizontal intersection point (HIP) with an arc of a given radius at the HIP.

This is defined by:

```
<arc>
```

```
<id> part_id_integer </id>
time_created_block
time_updated_block
```

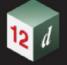

```
<r> arc_radius_real </r>
<x> x_ip_coordinate_real </x>
<y> y_ip_coordinate_real </y>
</arc>
```

where

**part\_id\_integer** is a number that is unique for each horizontal and vertical part and the value is a multiple of 100.

### time\_created\_block

is the time the super tin was originally created, This is optional. For the syntax see  $\underline{1.3.7}$   $\underline{\text{Time Created}}$ .

#### time\_updated\_block

is the last time the super tin was last modified, This is optional. For the syntax see  $\underline{1.3.7}$   $\underline{\text{Time Created}}$ .

arc\_radius\_real is the radius of the arc on the HIP.

x\_ip\_coordinate\_real is the x coordinate of the HIP.

y\_ip\_coordinate\_real is the y coordinate of the HIP.

(c) A horizontal intersection point (HIP) with an arc of a given length at the HIP This is defined by:

## <length>

```
<id> part_id_integer </id>
time_created_block

time_updated_block

<|> arc_length_real </|>
<x> x_ip_coordinate_real </x>
<y> y_ip_coordinate_real </y>
```

#### </length>

where

**part\_id\_integer** is a number that is unique for each horizontal and vertical part and the value is a multiple of 100.

#### time created block

is the time the super tin was originally created, This is optional. For the syntax see  $\underline{1.3.7 \text{ Time}}$   $\underline{\text{Created}}$ .

#### time\_updated\_block

is the last time the super tin was last modified, This is optional. For the syntax see <u>1.3.7 Time</u> <u>Created</u>.

arc\_length\_real is the length of the arc on the HIP.

x\_ip\_coordinate\_real is the x coordinate of the HIP.

y\_ip\_coordinate\_real is the y coordinate of the HIP.

(d) A horizontal intersection point (HIP) with an arc and transitions This is defined by:

#### <spiral>

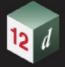

```
<id>part_id_integer </id>
time_created_block

time_updated_block

transition_type_block

<r> arc_radius_real </r>
leading_transition_length_real 
trailing_transition_length_real 
x> x_ip_coordinate_real </x>
<y> y_ip_coordinate_real </y>
```

#### </spiral>

where

**part\_id\_integer** is a number that is unique for each horizontal and vertical part and the value is a multiple of 100.

#### time\_created\_block

is the time the super tin was originally created, This is optional. For the syntax see  $\underline{1.3.7 \text{ Time}}$   $\underline{\text{Created}}$ .

## time\_updated\_block

is the last time the super tin was last modified, This is optional. For the syntax see  $\underline{1.3.7 \text{ Time}}$  Created.

#### transition\_type\_block

<transition\_type> transition\_type\_text </transition\_type>

where *transition\_type\_text* is the default transition type use in the super alignment and is one of

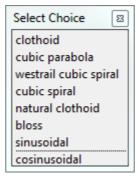

This block is optional and if it is missing then the *default transition type* for the super alignment is used.

For more information on the choices, see <u>1.3.16 Available Transition Types</u>.

arc radius real is the radius of the arc on the HIP.

*leading\_transition\_length\_real* is the length of the leading transition on the HIP.

trailing\_transition\_length\_real is the length of the trailing transition on the HIP.

x\_ip\_coordinate\_real is the x coordinate of the HIP.

y\_ip\_coordinate\_real is the y coordinate of the HIP.

#### **Notes**

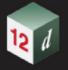

1. A <length> block with arc\_length\_real equal to zero, or a <spiral> block with the arc\_radius\_real, leading\_transition\_length\_real and trailing\_transition\_length\_real all zero, will also represent a HIP with no arcs or transitions on it.:

```
<length>
    <id> part_id_integer </id>
    time_created_block
    time_updated_block
    <|> 0 </|>
    <x> x_ip_coordinate_real </x>
    <y> y_ip_coordinate_real 
</length>
 OR
<spiral>
    <id> part_id_integer </id>
    time_created_block
    time_updated_block
    transition_type_block
    <r> 0 </r>
    <I1> 0 </I1>
    <I2> 0 </I2>
    <x> x_ip_coordinate_real </x>
    <y> y_ip_coordinate_real 
</spiral>
```

2. If the HIP is the first HIP or the last HIP then no arc or transitions will be drawn even if the relevant parameters are non zero.

As an example of horizontal\_parts with only HIP methods:

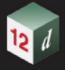

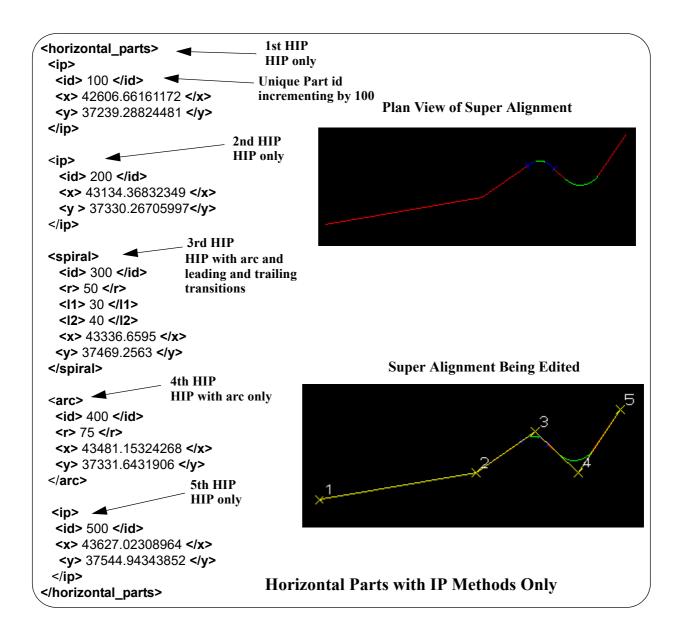

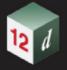

# 1.6.11.3 Vertical Data Block

The vertical\_data block contains the solved vertical geometry of the super alignment.

The *solved vertical geometry* is made up of a series of (chainage,height) vertices given in a *data\_2d* block followed by a *geometry\_data* block specifying the geometry of the segments between adjacent vertices. The segment can be a straight line, a parabola or an arc.

Note that the *chainage* is the chainage of the horizontal geometry defined in the *horizontal\_data* block (see <u>1.6.11.1 Horizontal Data Block</u>).

If the vertical geometry has **n** vertices, then there will be **n-1 segments** for an **open** super alignment or **n segments** if the super alignment is **closed**.

The format of the *vertical\_data* block is the same as for the segments in a horizontal\_data block except that the data is (chainage, height) rather than (x,y) and there is no transitions but a parabola instead.

The definition of the vertical data block is:

## <vertical\_data>

```
string_header_block
closed_block
interval_block
data_2d_block
geometry_data_block
blocks_of_info_1
blocks_of_info_2
....
blocks_of_info_n
</vertical_data>
```

# string\_header\_block

the common header block for each string. for the contents and the syntax, see <u>1.6.3 String</u> Header Block. This provides information such as colour for the vertical data.

## interval\_block

where

The interval\_block for a super string has a *distance* (a chainage interval) and a *chord\_to\_arc\_*real

where

the *distance* to temporarily introduce extra vertices into the string at the given chainage distance when the string is in a triangulation to form a tin.

**chord\_arc\_real** is a real number and is the chord to arc tolerance to use on any arcs in the vertical data to temporarily insert vertices into the arc when the arc is included in a triangulation to form a tin.

For the syntax of interval\_block, see 1.3.6 Interval.

#### data\_2d\_block

the *data\_2d* block defines the (chainage,height) value of the vertices that makes up the vertical data.

For the definition of the data 2d block, see 1.3.13 data 2d where x is chainage and y is height.

geometry\_data\_block

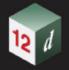

the segments of the vertical data can be straights, arcs or parabolas.

For the definition of the *geometry\_data* block, see <u>1.6.11.4 Geometry of the Vertical Segments</u>

# blocks\_of\_info

extra information for the vertices and/or segments such as colour, attributes, vertex text, vertex uids *etc* are defined in the same way as for super strings.

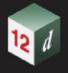

# 1.6.11.4 Geometry of the Vertical Segments

If the segments are straight lines only then that is the default and no further information is required.

If the segments are only straight lines and arcs, then the *radius\_data* and *major\_data* blocks are used to define a *radius* and *bulge\_flag* data for each segment of the super string. See <u>1.6.11.4.1</u> Only Straights and Arcs for Segments.

If any of the segments are parabolas then *geometry\_data* must be used for each segment. *geometry\_data* can represent a straight, arc, transition or offset transition. See <u>1.6.11.4.2 Straights</u>, <u>Arcs and Parabolas for Segments</u>.

# 1.6.11.4.1 Only Straights and Arcs for Segments

If there are only straight and arc segments for the string, then for the **data\_2d** it is possible to add a radius and major/minor arc flag for each segment of the super string using the *radius\_data* and **major\_data** blocks respectively. See <u>1.3.15 radius\_data</u> and <u>major\_data</u>.

# 1.6.11.4.2 Straights, Arcs and Parabolas for Segments

When some of the segments are parabolas then the *geometry\_data* block **must** be used the give the geometry for each segments.

When the vertical\_data has **n** vertices, then the definition of the **geometry\_data** block is

```
<geometry_data>
  info_for_segment_1_block
  info_for_segment_2_block
  ...
  info_for_segment_m_block
</geometry_data>
```

#### where

 $info\_for\_segment\_i\_block$  is the information defining the i'th segment as either a straight, an arc or an parabola and m = n-1 for an open string or m = n for a closed string.

For the definition of *info\_for\_segment\_i\_block* see:

1.6.11.4.2.1 Straight 1.6.11.4.2.2 Arc 1.6.11.4.2.3 Parabola

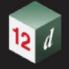

# 1.6.11.4.2.1 Straight

No parameters are needed for defining a straight segment. The *straight* block is simply:

# <straight> </straight>

or simply

<straight/>

# 1.6.11.4.2.2 Arc

Since vertical geometry can't go backwards in chainage value, the majors arcs can not be used and hence there are only possibilities for an arc of a given radius placed between two vertices.

We use *positive* and *negative* radius to differentiate between the four possibilities.

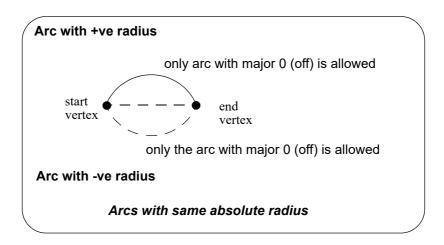

The arc block is:

<arc>

<radius> radius\_for\_segment</radius>
<major> major\_flag\_for\_segment</major>
</arc>

where

*radius\_for\_segment* is the radius for the segment where positive is above the line connecting the vertices.

major\_flag\_for\_segment is ignored because only minor arcs are allowed.

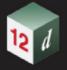

# 1.6.11.4.2.3 Parabola

There can be a parabola between adjacent vertices. The parabola is defined by giving the coordinates of the vertical intersection point for the parabola

chainage chainage of the VIP of the parabolaheight height of the VIP of the parabola

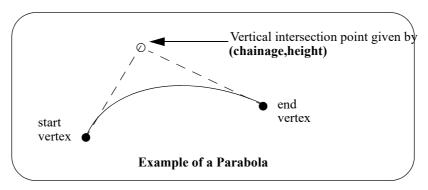

The parabola block is:

# <parabola>

<chainage> vip\_chainage\_real </chainage>
<height> vip\_height\_real </height>

# </parabola

where

vip\_chainage\_real is the chainage of the VIP of the parabolavip\_height\_real is the height of the VIP of the parabola

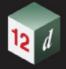

# 1.6.11.5 Vertical parts When VG is Defined by IP Method Only

When the vertical geometry is defined by IP methods only, then the **vertical\_parts** is fairly straight forward.

When **12d Model** reads in a 12d XML file and there is no **vertical\_data** section, then **12d Model** will calculate the **vertical\_parts**. So if you are writing a 12d XML with only VIP methods for the vertical geometry then simply leave out the **vertical\_data** section and **12d Model** will calculate it for you.

For a vertical geometry is defined by VIP methods only, the *vertical parts* definition is:

#### <vertical data>

```
info_for_VIP_1_block
info_for_VIP_2_block
...
info_for_VIP_n_block
```

#### </vertical\_data>

where *info\_for\_VIP\_i\_block* is the information about the successive VIPs in the super alignment and is one of:

(a) A vertical intersection point (VIP) with no arc or parabola.

This is defined by:

```
<ip>
```

```
<id> part_id_integer </id>
time_created_block

time_updated_block

<x> chainage_ip_coordinate_real </x>
<y> height_ip_coordinate_real </y>
</ip>
</id>
```

where

**part\_id\_integer** is a number that is unique for each horizontal and vertical part and the value is a multiple of 100.

#### time\_created\_block

is the time the super tin was originally created, This is optional. For the syntax see  $\underline{1.3.7}$  Time Created.

#### time updated block

is the last time the super tin was last modified, This is optional. For the syntax see <u>1.3.7</u> Time Created.

chainage ip coordinate real is the chainage of the VIP.

height\_ip\_coordinate\_real is the height of the VIP.

(b) A vertical intersection point (VIP) with an parabola of a given chainage length at the VIP This is defined by:

### <length>

```
<id> part_id_integer </id>
time_created_block
time_updated_block
```

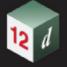

```
<|> parabola_chainage_length_real </|>
```

<x> chainage ip coordinate real

<y> height\_ip\_coordinate\_real

#### </length>

where

part\_id\_integer is a number that is unique for each horizontal and vertical part and the value is a multiple of 100.

# time\_created\_block

is the time the super tin was originally created, This is optional. For the syntax see  $\underline{1.3.7 \text{ Time}}$   $\underline{\text{Created}}$ .

## time updated block

is the last time the super tin was last modified, This is optional. For the syntax see  $\underline{1.3.7 \text{ Time}}$  Created.

parabola\_chainage\_length\_real is the chainage length of the parabola on the VIP.

chainage\_ip\_coordinate\_real is the chainage of the VIP.

height\_ip\_coordinate\_real is the height of the VIP.

(c) A vertical intersection point (VIP) with an parabola of a given k value at the VIP This is defined by:

#### <kvalue>

```
<id> part_id_integer </id>
time_created_block

time_updated_block

<k> parabola_k_value_real </k>
<x> chainage_ip_coordinate_real </x>
<y> height_ip_coordinate_real </y>
```

## </kvalue>

where

part\_id\_integer is a number that is unique for each horizontal and vertical part and the value is a multiple of 100.

#### time created block

is the time the super tin was originally created, This is optional. For the syntax see  $\underline{1.3.7 \text{ Time}}$   $\underline{\text{Created}}$ .

#### time\_updated\_block

is the last time the super tin was last modified, This is optional. For the syntax see <u>1.3.7 Time</u> <u>Created</u>.

parabola k value real is the k value of the parabola on the VIP.

chainage\_ip\_coordinate\_real is the chainage of the VIP.

height\_ip\_coordinate\_real is the height of the VIP.

(d) A vertical intersection point (VIP) with an parabola of a given effective radius value at the VIP This is defined by:

#### <radius>

<id> part\_id\_integer </id>

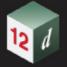

```
time_created_block

time_updated_block

<r> parabola_effective_radius_value_real </r>
<x> chainage_ip_coordinate_real </x>
<y> height_ip_coordinate_real </y>
</kvalue>
```

#### -/KValu

where

part\_id\_integer is a number that is unique for each horizontal and vertical part and the value is a multiple of 100.

#### time\_created\_block

is the time the super tin was originally created, This is optional. For the syntax see <u>1.3.7 Time</u> <u>Created</u>.

#### time\_updated\_block

is the last time the super tin was last modified, This is optional. For the syntax see  $\underline{1.3.7 \text{ Time}}$  Created.

parabola\_effective\_radius\_value\_real is the effective radius of the parabola on the VIP.
chainage\_ip\_coordinate\_real is the chainage of the VIP.

height\_ip\_coordinate\_real is the height of the VIP.

(e) A vertical intersection point (VIP) with an arc of a given radius at the VIP.

This is defined by:

#### <arc>

```
<id>part_id_integer </id>
time_created_block
time_updated_block
<r> arc_radius_real </r>
<x> chainage_ip_coordinate_real </x>
<y> height_ip_coordinate_real </y>
</arc>
```

#### where

**part\_id\_integer** is a number that is unique for each horizontal and vertical part and the value is a multiple of 100.

#### time created block

is the time the super tin was originally created, This is optional. For the syntax see  $\underline{1.3.7}$  Time Created.

#### time\_updated\_block

is the last time the super tin was last modified, This is optional. For the syntax see <u>1.3.7</u> Time Created.

arc radius real is the radius of the arc on the VIP.

chainage\_ip\_coordinate\_real is the chainage of the VIP.

height\_ip\_coordinate\_real is the height of the VIP.

(f) A vertical intersection point (VIP) with an asymmetric parabola defined by the start and end

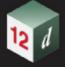

chainage lengths at that VIP

This is defined by:

# <asymmetric>

```
<id> part_id_integer </id>

time_created_block

time_updated_block

<11> parabola_start_chainage_length_real </ld>

<12> parabola_end_chainage_length_real </l2>
```

<x> chainage\_ip\_coordinate\_real </x>

<y> height\_ip\_coordinate\_real

#### </asymmetric>

where

part\_id\_integer is a number that is unique for each horizontal and vertical part and the value is a multiple of 100.

#### time created block

is the time the super tin was originally created, This is optional. For the syntax see <u>1.3.7 Time</u> <u>Created</u>.

#### time updated block

is the last time the super tin was last modified, This is optional. For the syntax see <u>1.3.7 Time</u> <u>Created</u>.

**parabola\_start\_chainage\_length\_real** is the start chainage length of the asymmetric parabola on the VIP.

parabola\_end\_chainage\_length\_real is the end chainage length of the asymmetric parabola on the VIP.

**chainage\_ip\_coordinate\_real** is the chainage of the VIP.

height\_ip\_coordinate\_real is the height of the VIP.

#### Notes

1. A <length> block with arc\_length\_real equal to zero, or a <spiral> block with the arc\_radius\_real, leading\_transition\_length\_real and trailing\_transition\_length\_real all zero, will also represent a HIP with no arcs or transitions on it.:

#### <length>

```
<id>part_id_integer </id>
time_created_block

time_updated_block
<|> 0 </|>
<x> x_ip_coordinate_real </x>
<y> y_ip_coordinate_real </y>
</length>
OR
```

2. If the VIP is the first VIP or the last VIP then no parabola or arc will be drawn even if the relevant parameters are non zero.

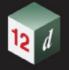

As an example of *vertical\_parts* with only VIP methods:

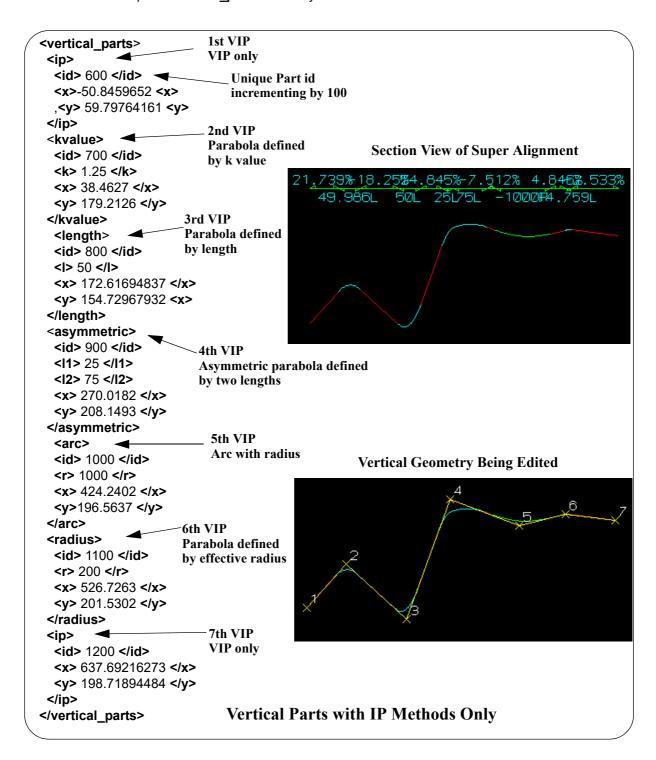

Continue to <u>1.6.12 Text String</u> or return to <u>1.6 Elements Contained in Models</u> or <u>1 12d XML File</u> Format.

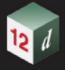

# 1.6.12 Text String

```
The format for the string_text element is:
```

```
<string_text>
   string_header_block
   point_block
   vertex_text_value_block
   vertex_annotate_value_block
```

where

#### string header block

</string\_arc>

the common header block for each string. for the contents and the syntax, see <u>1.6.3 String</u> <u>Header Block</u>.

## point\_block

The format of the point\_block is:

```
<point> x_real y_real z_real
```

where

(x\_real,y\_real,z\_real) is the vertex of the text.

#### vertex\_text\_value\_block

The text for the text string.

The format of the vertex\_text\_value\_block is:

```
<vertex_text_value> characters_of_the_text </vertex_text_value>
```

where

characters\_of\_the\_text is the characters of the text with the except of some character that are special characters and are replace by something else.

For example & in the text is replaced & amp and a new line is given by 
. See \_ Characters "<", ">" and "&" and \_Escaping.

#### vertex\_annotate\_block

These are the setting for displaying text at a vertex.

The format of the vertex\_annotate\_block is:

```
<vertex_text_value>
  vertex_annotation_information
</vertex_text_value>
```

where

*vertex\_annotation\_information* is the annotation to be used for drawing the text. For the definition of *vertex\_annotation\_information* see <u>1.6.4.1 Vertex Annotation Information</u>.

## For example

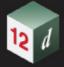

Continue to <u>1.6.13 Trimesh</u> or return to <u>1.6 Elements Contained in Models</u> or <u>1 12d XML File Format</u>.

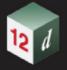

# 1.6.13 Trimesh

A trimesh is a type of primitive\_3d object.

A trimesh is made up of 3D triangles and can be described by giving the list of m vertices in the trimesh and the three vertices that make up each of the n triangular faces. The normal to each triangle face points to the "outside" of the trimesh.

So the trimesh element contains a list of 3d points and a list of triangle faces where each triangle face is given as a triple of indices of points from the point list.

The order of the points **p1**, **p2** and **p3** in the triangle triple is important and must be such that the direction of the normal vector to each triangle points away from the inside of the trimesh.

That is, the normal vector of the triangle which is given by the cross product of the two vectors **p1p2** and **p1p3** points away from the inside of the trimesh.

Hence when looking towards the triangle from the outside, the points **p1**, **p2** and **p3** are in a **counter clockwise** order around the triangle.

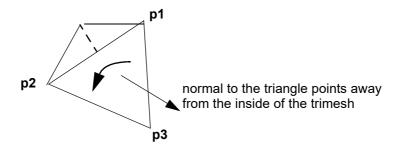

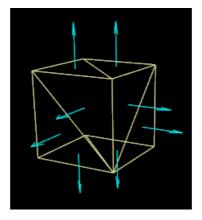

The 12d XML definition of a trimesh is:

## rimitive\_3d>

string\_header\_block trimesh 3d block

where

## string\_header\_block

the header block for a trimesh is the same as the common header block for a string. For the contents and the syntax, see  $\underline{1.6.3 \text{ String Header Block}}$ .

The *colour* in the *string\_header\_block* is the default colour for the triangles in the trimesh.

trimesh\_block

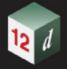

The trimesh block gives the vertices of the trimesh and then the faces of the trimesh in terms of the vertex numbers.

#### </trimesh\_3d>

</edges>

where

**n** is the number of vertices and (x\_value\_i, y\_value\_i, z\_value\_i) are the 3D coordinates of the **i**th vertex. The vertices are implicitly numbered by the order in the list (starting at vertex 1)

**m** is the number of faces in the trimesh and face\_j\_vertex\_1, face\_j\_vertex\_2, face\_j\_vertex\_3 are the vertex numbers of the vertices (in the **vertices** block) for the j'th face.

**p** is the number of edges in the trimesh and edge\_j\_vertex\_1, edge\_j\_vertex\_2 are the vertex numbers of the vertices (in the **vertices** block) for the j'th edge.

The order of the faces in the faces block is important for many calculations, mesh properties, geometric structures. The correct order for edge in the edges block can only be formed inside **12d Model**. For manual construction of the 12da file for trimesh, the user should leave out the edges block.

The **vertices** block and **faces** block are compulsory part of **trimesh\_3d**; all other blocks (including **edges** block) in **trimesh\_3d** are optional.

#### <trimesh\_3d>

```
<vertices> 
<faces> </faces>
<edges> </edges>
<info> info_ block_ contents </info>
```

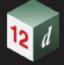

```
<br/>
<br/>
<br/>
<br/>
<br/>
<br/>
<br/>
<br/>
<br/>
<br/>
<br/>
<br/>
<br/>
<br/>
<br/>
<br/>
<br/>
<br/>
<br/>
<br/>
<br/>
<br/>
<br/>
<br/>
<br/>
<br/>
<br/>
<br/>
<br/>
<br/>
<br/>
<br/>
<br/>
<br/>
<br/>
<br/>
<br/>
<br/>
<br/>
<br/>
<br/>
<br/>
<br/>
<br/>
<br/>
<br/>
<br/>
<br/>
<br/>
<br/>
<br/>
<br/>
<br/>
<br/>
<br/>
<br/>
<br/>
<br/>
<br/>
<br/>
<br/>
<br/>
<br/>
<br/>
<br/>
<br/>
<br/>
<br/>
<br/>
<br/>
<br/>
<br/>
<br/>
<br/>
<br/>
<br/>
<br/>
<br/>
<br/>
<br/>
<br/>
<br/>
<br/>
<br/>
<br/>
<br/>
<br/>
<br/>
<br/>
<br/>
<br/>
<br/>
<br/>
<br/>
<br/>
<br/>
<br/>
<br/>
<br/>
<br/>
<br/>
<br/>
<br/>
<br/>
<br/>
<br/>
<br/>
<br/>
<br/>
<br/>
<br/>
<br/>
<br/>
<br/>
<br/>
<br/>
<br/>
<br/>
<br/>
<br/>
<br/>
<br/>
<br/>
<br/>
<br/>
<br/>
<br/>
<br/>
<br/>
<br/>
<br/>
<br/>
<br/>
<br/>
<br/>
<br/>
<br/>
<br/>
<br/>
<br/>
<br/>
<br/>
<br/>
<br/>
<br/>
<br/>
<br/>
<br/>
<br/>
<br/>
<br/>
<br/>
<br/>
<br/>
<br/>
<br/>
<br/>
<br/>
<br/>
<br/>
<br/>
<br/>
<br/>
<br/>
<br/>
<br/>
<br/>
<br/>
<br/>
<br/>
<br/>
<br/>
<br/>
<br/>
<br/>
<br/>
<br/>
<br/>
<br/>
<br/>
<br/>
<br/>
<br/>
<br/>
<br/>
<br/>
<br/>
<br/>
<br/>
<br/>
<br/>
<br/>
<br/>
<br/>
<br/>
<br/>
<br/>
<br/>
<br/>
<br/>
<br/>
<br/>
<br/>
<br/>
<br/>
<br/>
<br/>
<br/>
<br/>
<br/>
<br/>
<br/>
<br/>
<br/>
<br/>
<br/>
<br/>
<br/>
<br/>
<br/>
<br/>
<br/>
<br/>
<br/>
<br/>
<br/>
<br/>
<br/>
<br/>
<br/>
<br/>
<br/>
<br/>
<br/>
<br/>
<br/>
<br/>
<br/>
<br/>
<br/>
<br/>
<br/>
<br/>
<br/>
<br/>
<br/>
<br/>
<br/>
<br/>
<br/>
<br/>
<br/>
<br/>
<br/>
<br/>
<br/>
<br/>
<br/>
<br/>
<br/>
<br/>
<br/>
<br/>
<br/>
<br/>
<br/>
<br/>
<br/>
<br/>
<br/>
<br/>
<br/>
<br/>
<br/>
<br/>
<br/>
<br/>
<br/>
<br/>
<br/>
<br/>
<br/>
<br/>
<br/>
<br/>
<br/>
<br/>
<br/>
<br/>
<br/>
<br/>
<br/>
<br/>
<br/>
<br/>
<br/>
<br/>
<br/>
<br/>
<br/>
<br/>
<br/>
<br/>
<br/>
<br/>
<br/>
<br/>
<br/>
<br/>
<br/>
<br/>
<br/>
<br/>
<br/>
<br/>
<br/>
<br/>
<br/>
<br/>
<br/>
<br/>
<br/>
<br/>
<br/>
<br/>
<br/>
<br/>
<br/>
<br/>
<br/>
<br/>
<br/>
<br/>
<br/>
<br/>
<br/>
<br/>
<br/>
<br/>
<br/>
<br/>
```

#### Information block

#### <info>

<flag> flag\_value\_integer </flag>

<key> key\_value\_short\_integer </key>

<colour> value\_colour </colour>

<name> value\_string\_name </name>

#### </info>

In a **info** block, **flag** and **key** are reserved for future development usage, the value for a key is between 0 and 255.

Note that the **colour** and **name** in the **info** of **trimesh\_3d** block is distinct from ones of the string header block.

The value for **blend** should be a real number between 0 and 1; 0 means total transparent and; 1 (which is the default value) means total opaque.

The contents of **vertex\_infos edge\_infos face\_infos** blocks are a sequences of **info** block (array\_infos).

vertex\_flags is a sequence (array) of n index integer which can refer to either: an index in the vertex infos block (start from 1); or 0 which means there is no information on the vertex.

For example,  $\mathbf{n} = 5$ 

There are two kinds of information for a vertex.

<vertex infos> info1 info2 </vertex infos>

info1 <info> ... <colour> blue </colour> ... </info>

info2 <info> ... <colour> green </colour> ... </info>

Each of the 5 vertex has a flag number in

<vertex flags> 2 0 1 2 0 </vertex flags>

The example indicates that vertices number 1 and 4 have colour green; vertex number 3 has colour blue; vertices number 2 and 5 have no information.

**face\_flags** is a sequence (array) of **m** index integer which can refer to either: an index in the **face\_infos** block (start from 1); or 0 which means there is no information on the face.

edge\_flags is a sequence (array) of index integer which can refer to either: an index in the
edge\_infos block (start from 1); or 0 which means there is no information on the edge.

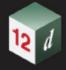

# 1.6.14 LAS Cloud String

```
The 12d XML format for a LAS cloud string without reference data:
```

#### <string\_las\_cloud\_data>

```
string_header_block
```

data\_block

# </string\_las\_cloud\_data>

And for a LAS cloud string with reference data:

# <string\_las\_cloud\_data>

```
string_header_block
```

ref\_data\_block

# </string\_las\_cloud\_data>

where

# string\_header\_block

the header block for a trimesh is the same as the common header block for a string. For the contents and the syntax, see <u>1.6.3 String Header Block</u>.

The data block contains:

#### <data>

```
category_block
```

format\_block

range\_block

points\_block

#### </data>

The category block contains categories tag and a list of boolean value (true or false).

# <categories>

boolean\_value boolean\_value ... boolean\_value

# </categories>

The range block contains four integer values.

#### <range>

```
<xmin> xmin_value </xmin>
```

<xmax> xmax\_value </xmax>

<ymin> ymin\_value </ymin>

<ymax> ymax\_value </ymax>

#### </range>

The format block is.

# <format>

format\_name

# </format>

Where format\_name must come from the list

v10\_p0 v10\_p1

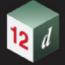

```
v11_p0 v11_p1
v12_p0 v12_p1 v12_p2 v12_p3
v13_p0 v13_p1 v13_p2 v13_p3
v14 p0 v14 p1 v14 p2 v14 p3 v14 p4 v14 p5 v14 p6 v14 p7 v14 p8 v14 p9 v14 p10
```

The points block must match the format given in the format block. For each format type vX\_pY where X comes from the set: 10 11 12 13 14 and Y comes from the set 0 1 2 3 4 5 6 7 8 9 10; there are two choice of points data: **points\_vX\_pY** and **compact\_points\_vX\_pY**.

```
<points_vX_pY>
  point pY
  point_pY
  point_yY
</points_vX_pY>
<compact_points_vX_pY>
   compact point pY
   compact_point_pY
  compact_point_yY
</compact_points_vX_pY>
The point p0 block is.
>
   <x> x_coordinate <\x>
   <y> y coordinate <\y>
   <z> z_coordinate <\z>
   <i> intensity <\i>
                                       \\ integer between 0 and 65535
   <rn> return_number <\rn>
                                       \\ integer between 0 and 7
   <rc> return_count <\rc>
                                       \\ integer between 0 and 7
   <sd> scan direction <\sd>
                                       \\ integer between 0 and 1
   <fe> flight_line_edge <\fe>
                                       \\ integer between 0 and 1
   <cl> classification <\cl>
                                       \\ integer between 0 and 255
   <sr> scan_rank_angle <\sr>
                                       \\ integer between -128 and 127
   <ud> user_data <\ud>
                                       \\ integer between 0 and 255
   <id> point_source_id <\id>
                                       \\ integer between 0 and 65535
```

The compact\_point\_p0 block is the same as point\_p0 but without any inner tag.

>

x\_coordinate

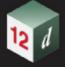

```
y_coordinate
z coordinate
                                     \\ integer between 0 and 65535
intensity
return_number
                                     \\ integer between 0 and 7
                                     \\ integer between 0 and 7
return_count
scan_direction
                                     \\ integer between 0 and 1
                                     \\ integer between 0 and 1
flight line edge
classification
                                     \\ integer between 0 and 255
                                     \\ integer between -128 and 127
scan_rank_angle
user_data
                                     \\ integer between 0 and 255
point source id
                                     \\ integer between 0 and 65535
```

# 

The point\_p1 block is the same as point\_p0 but with a time at the end.

## >

```
<x> x_coordinate <\x>
<y> y_coordinate <\y>
<z> z_coordinate <\z>
<i> intensity <\i>
                                     \\ integer between 0 and 65535
<rn> return number <\rn>
                                     \\ integer between 0 and 7
<rc> return_count <\rc>
                                     \\ integer between 0 and 7
<sd> scan_direction <\sd>
                                     \\ integer between 0 and 1
<fe> flight_line_edge <\fe>
                                     \\ integer between 0 and 1
<cl> classification <\cl>
                                     \\ integer between 0 and 255
<sr> scan rank angle <\sr>
                                     \\ integer between -128 and 127
<ud> user_data <\ud>
                                     \\ integer between 0 and 255
<id> point_source_id <\id>
                                     \\ integer between 0 and 65535
<t> gps_time <\t>
                                     \\ real number
```

## 

The compact\_point\_p1 block is the same as point\_p1 but without any inner tag.

#### >

x\_coordinate

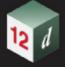

```
scan_rank_angle \\ integer between -128 and 127
user_data \\ integer between 0 and 255
point_source_id \\ integer between 0 and 65535
gps_time \\ \real number
```

## 

The point p2 block is the same as point p0 but with a colour (64bit integer) at the end.

#### >

```
<x> x coordinate <\x>
<y> y_coordinate <\y>
<z> z_coordinate <\z>
<i> intensity <\i>
                                      \\ integer between 0 and 65535
                                      \\ integer between 0 and 7
<rn> return_number <\rn>
                                      \\ integer between 0 and 7
<rc> return_count <\rc>
<sd> scan_direction <\sd>
                                      \\ integer between 0 and 1
<fe> flight_line_edge <\fe>
                                      \\ integer between 0 and 1
<cl> classification <\cl>
                                      \\ integer between 0 and 255
<sr> scan rank angle <\sr>
                                      \\ integer between -128 and 127
<ud> user_data <\ud>
                                      \\ integer between 0 and 255
<id> point source id <\id>
                                      \\ integer between 0 and 65535
<c> las colour <\c>
                                      \\ 64 bit integer
```

## 

The compact\_point\_p2 block is the same as point\_p2 but without any inner tag.

#### >

x coordinate

```
y_coordinate
z coordinate
                                      \\ integer between 0 and 65535
intensity
                                      \\ integer between 0 and 7
return_number
                                      \\ integer between 0 and 7
return count
scan direction
                                      \\ integer between 0 and 1
flight line edge
                                      \\ integer between 0 and 1
classification
                                      \\ integer between 0 and 255
scan rank angle
                                      \\ integer between -128 and 127
user_data
                                      \\ integer between 0 and 255
                                      \\ integer between 0 and 65535
point_source_id
las_colour
                                      \\ 64 bit integer
```

#### 

The point\_p3 block is the same as point\_p1 but with a colour (64bit integer) at the end.

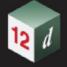

#### >

```
<x> x coordinate <\x>
<y> y_coordinate <\y>
<z> z_coordinate <\z>
<i> intensity <\i>
                                      \\ integer between 0 and 65535
<rn> return_number <\rn>
                                      \\ integer between 0 and 7
<rc> return count <\rc>
                                      \\ integer between 0 and 7
<sd> scan direction <\sd>
                                      \\ integer between 0 and 1
<fe> flight line edge <\fe>
                                      \\ integer between 0 and 1
<cl> classification <\cl>
                                      \\ integer between 0 and 255
<sr> scan rank angle <\sr>
                                      \\ integer between -128 and 127
<ud> user_data <\ud>
                                      \\ integer between 0 and 255
<id> point_source_id <\id>
                                      \\ integer between 0 and 65535
<t> gps_time <\t>
                                      \\ real number
<c> las_colour <\c>
                                      \\ 64 bit integer
```

#### 

The compact\_point\_p3 block is the same as point\_p3 but without any inner tag.

#### >

x coordinate y coordinate z coordinate intensity \\ integer between 0 and 65535 return number \\ integer between 0 and 7 return count \\ integer between 0 and 7 scan direction \\ integer between 0 and 1 flight\_line\_edge \\ integer between 0 and 1 classification \\ integer between 0 and 255 scan\_rank\_angle \\ integer between -128 and 127 user\_data \\ integer between 0 and 255 \\ integer between 0 and 65535 point\_source\_id \\ real number gps\_time \\ 64 bit integer las\_colour

#### <q/>

The point p4 block is the same as point p1 but with a wave data at the end (not yet implemented).

The compact\_point\_p4 block is the same as point\_p4 but without any inner tag.

The point\_p5 block is the same as point\_p3 but with a wave data at the end (not yet implemented).

The compact point p5 block is the same as point p5 but without any inner tag.

The point\_p6 block is.

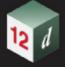

#### >

```
<x> x coordinate <\x>
<y> y_coordinate <\y>
<z> z_coordinate <\z>
<i> intensity <\i>
                                      \\ integer between 0 and 65535
<rn> return_number <\rn>
                                      \\ integer between 0 and 15
<rc> return count <\rc>
                                      \\ integer between 0 and 15
<cf> classification_flags <\cf>
                                      \\ integer between 0 and 15
<sc> scanner channel <\sc>
                                      \\ integer between 0 and 3
<sd> scan_direction <\sd>
                                      \\ integer between 0 and 1
<fe> flight line_edge <\fe>
                                      \\ integer between 0 and 1
<cl> classification <\cl>
                                      \\ integer between 0 and 255
<ud> user_data <\ud>
                                      \\ integer between 0 and 255
<sr> scan_rank_angle <\sr>
                                      \\ integer between -128 and 127
<id> point_source_id <\id>
                                      \\ integer between 0 and 65535
                                      \\ real number
<t> gps_time <\t>
```

#### 

The compact point p6 block is the same as point p6 but without any inner tag.

#### >

```
x coordinate
y coordinate
z_coordinate
intensity
                                      \\ integer between 0 and 65535
return_number
                                      \\ integer between 0 and 15
return_count
                                      \\ integer between 0 and 15
                                      \\ integer between 0 and 15
classification_flags
scanner_channel
                                      \\ integer between 0 and 3
scan_direction
                                      \\ integer between 0 and 1
flight_line_edge
                                      \\ integer between 0 and 1
classification
                                      \\ integer between 0 and 255
                                      \\ integer between 0 and 255
user_data
scan_rank_angle
                                      \\ integer between -128 and 127
point_source_id
                                      \\ integer between 0 and 65535
                                      \\ real number
gps_time
```

#### 

The point\_p7 block is the same with point\_p6 with a las colour (64bit integer) at the end.

# 

```
<x> x_coordinate <\x>
<y> y_coordinate <\y>
```

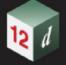

```
<z> z_coordinate <\z>
<i> intensity <\i>
                                      \\ integer between 0 and 65535
                                      \\ integer between 0 and 15
<rn> return_number <\rn>
<rc> return_count <\rc>
                                      \\ integer between 0 and 15
<cf> classification_flags <\cf>
                                      \\ integer between 0 and 15
<sc> scanner_channel <\sc>
                                      \\ integer between 0 and 3
<sd> scan direction <\sd>
                                      \\ integer between 0 and 1
<fe> flight_line_edge <\fe>
                                      \\ integer between 0 and 1
<cl> classification <\cl>
                                      \\ integer between 0 and 255
<ud> user_data <\ud>
                                      \\ integer between 0 and 255
<sr> scan rank angle <\sr>
                                      \\ integer between -128 and 127
<id> point_source_id <\id>
                                      \\ integer between 0 and 65535
                                      \\ real number
<t> gps time <\t>
<c> las colour <\c>
                                      \\ 64bit integer
```

#### 

The compact\_point\_p7 block is the same as point\_p7 but without any inner tag.

## >

x coordinate y\_coordinate z coordinate intensity \\ integer between 0 and 65535 return\_number \\ integer between 0 and 15 return count \\ integer between 0 and 15 classification flags \\ integer between 0 and 15 scanner\_channel \\ integer between 0 and 3 scan\_direction \\ integer between 0 and 1 flight\_line\_edge \\ integer between 0 and 1 classification \\ integer between 0 and 255 user data \\ integer between 0 and 255 \\ integer between -128 and 127 scan\_rank\_angle \\ integer between 0 and 65535 point\_source\_id \\ real number gps\_time las\_colour \\ 64bit integer

## 

The point\_p8 block is the same with point\_p7 with a near infrared (integer between 0 and 255) at the end.

#### >

<x> x\_coordinate <\x>
<y> y\_coordinate <\y>

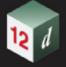

```
<z> z_coordinate <\z>
<i> intensity <\i>
                                      \\ integer between 0 and 65535
<rn> return_number <\rn>
                                      \\ integer between 0 and 15
<rc> return_count <\rc>
                                      \\ integer between 0 and 15
<cf> classification_flags <\cf>
                                      \\ integer between 0 and 15
<sc> scanner_channel <\sc>
                                      \\ integer between 0 and 3
<sd> scan direction <\sd>
                                      \\ integer between 0 and 1
<fe> flight line_edge <\fe>
                                      \\ integer between 0 and 1
<cl> classification <\cl>
                                      \\ integer between 0 and 255
<ud> user data <\ud>
                                      \\ integer between 0 and 255
<sr> scan rank angle <\sr>
                                      \\ integer between -128 and 127
<id> point_source_id <\id>
                                      \\ integer between 0 and 65535
<t> gps_time <\t>
                                      \\ real number
<c> las_colour <\c>
                                      \\ 64bit integer
<ir> near_infrared <\ir>
                                      \\ integer between 0 and 255
```

## 

The compact\_point\_p8 block is the same as point\_p8 but without any inner tag.

#### >

```
x coordinate
y coordinate
z coordinate
intensity
                                      \\ integer between 0 and 65535
return number
                                      \\ integer between 0 and 15
                                      \\ integer between 0 and 15
return_count
                                      \\ integer between 0 and 15
classification_flags
                                      \\ integer between 0 and 3
scanner_channel
scan_direction
                                      \\ integer between 0 and 1
flight_line_edge
                                      \\ integer between 0 and 1
classification
                                      \\ integer between 0 and 255
user data
                                      \\ integer between 0 and 255
scan_rank_angle
                                      \\ integer between -128 and 127
point_source_id
                                      \\ integer between 0 and 65535
                                      \\ real number
gps_time
las_colour
                                      \\ 64bit integer
near_infrared
                                      \\ integer between 0 and 255
```

#### 

The point p9 block is the same as point p6 but with a wave data at the end (not yet implemented).

The compact\_point\_p9 block is the same as point\_p9 but without any inner tag.

The point\_p10 block is the same as point\_p8 but with a wave data at the end (not yet implemented).

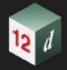

The compact\_point\_p10 block is the same as point\_p10 but without any inner tag. The ref\_data block contains:

# <ref\_data>

```
category_block  // same as category in data block
<file_name> las_ref_file_name </file_name>
range_block  // same as range in data block
```

# </ref\_data>

Return to <u>1.6 Elements Contained in Models</u> or <u>1 12d XML File Format</u>

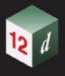